**STLK-W-Richtlinien Ausgabe 03/2023**

# **Richtlinien für die Aufstellung und Fortschreibung des Standardleistungskataloges für den Wasserbau STLK-W**

Bundesministerium für Digitales und Verkehr, Abteilung Wasserstraßen, Schifffahrt

# **Änderungsstatusliste**

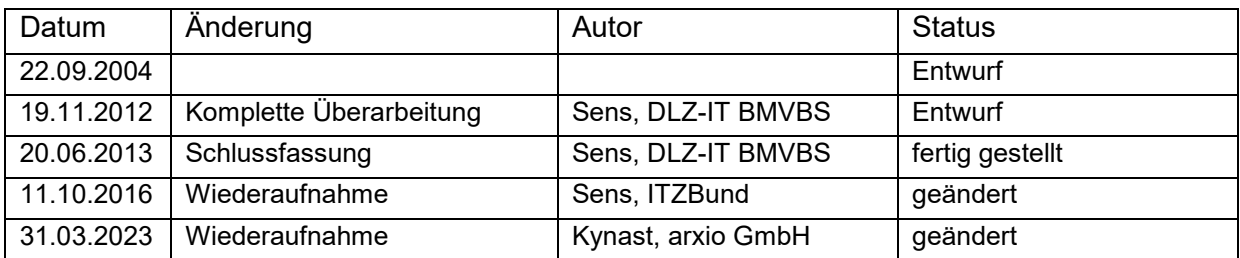

# **Inhalt Seite**

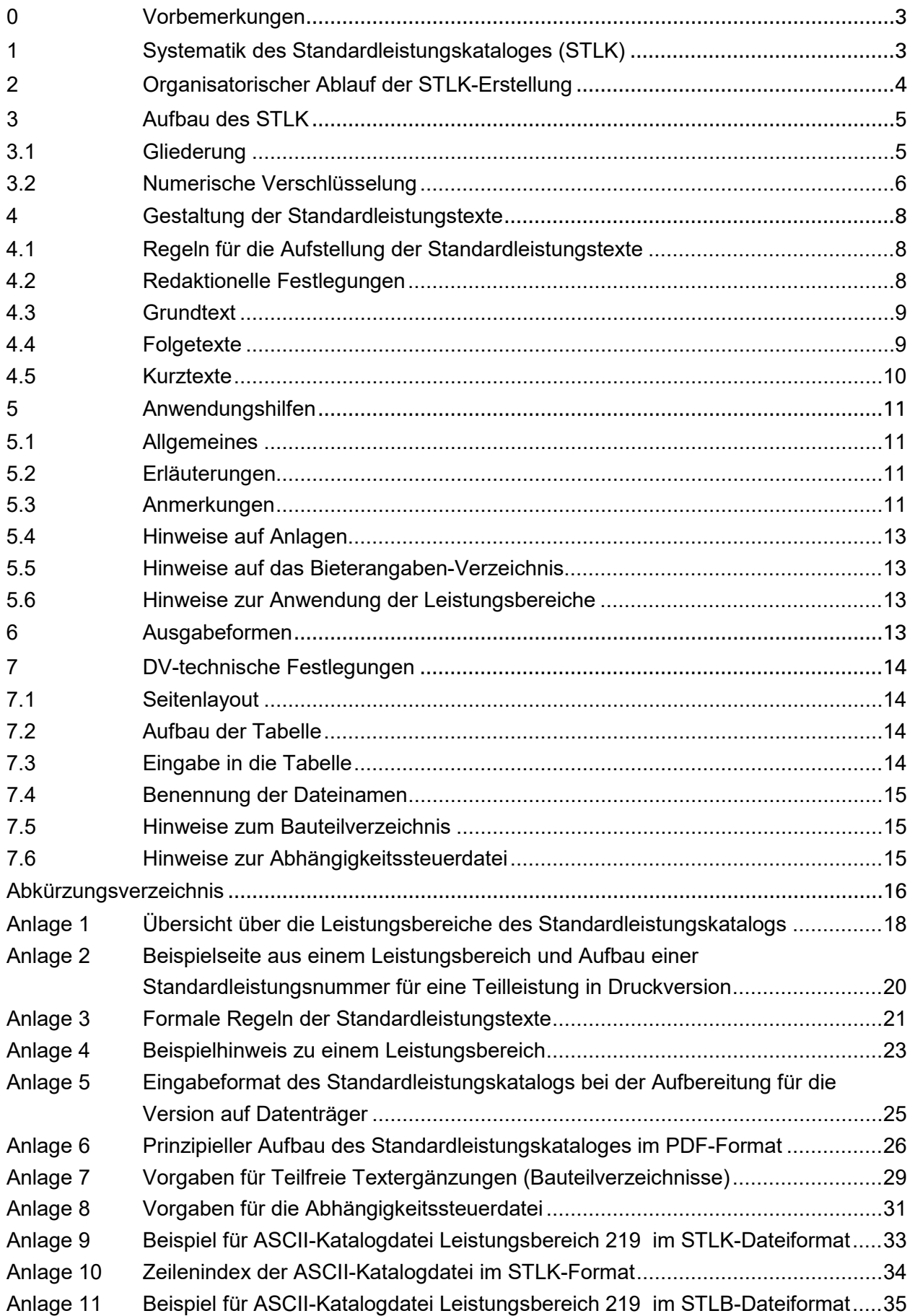

### **0 Vorbemerkungen**

Nachstehende Richtlinien gelten für die Erstellung und Fortschreibung des Standardleistungskataloges für den Wasserbau.

### **1 Systematik des Standardleistungskataloges (STLK)**

(1) Der Standardleistungskatalog vereinheitlicht die zur Beschreibung von Bauleistungen im Straßen-, Brücken-, Wasser- und im sonstigen Tiefbau verwendeten Leistungstexte. Im Interesse aller am Bau Beteiligten wurden Leistungen standardisiert, so dass ein rationeller und zweifelsfreier Austausch von Informationen und entsprechende Vertragssicherheit ermöglicht werden. Der STLK baut auf der Vergabe- und Vertragsordnung für Bauleistungen (VOB) auf sowie auf den für den Tiefbau eingeführten bundeseinheitlichen Technischen Regelwerken, insbesondere auf den Zusätzlichen Technischen Vertragsbedingungen, sowie auf DIN- bzw. EN-Normen.

(2) Der STLK passt sich in das Gesamtsystem standardisierter Leistungstexte für das Bauwesen wie folgt ein:

- 0. Standardleistungsbuch (StLB) des Gemeinsamen Ausschusses Elektronik im Bauwesen (GAEB) Leistungsbereiche 000 - 099
- 1. Standardleistungskatalog für den Straßen- und Brückenbau Leistungsbereiche 100 - 199 (siehe Anlage 1)
- 2. Standardleistungskatalog für den Wasserbau Leistungsbereiche 200 - 299 (siehe Anlage 1)
- 3. 300 399 Standardleistungsbuch Bauen im Bestand (BiB) des Gemeinsamen Ausschusses Elektronik im Bauwesen (GAEB), Leistungsbereiche 300 - 399
- 4. Deutsche Bahn AG Geschäftsbereich Netz Leistungsbereiche 400 - 499
- 5. Standardleistungsbuch Bauen im Bestand, Block und Plattenbau (BiB) des Gemeinsamen Ausschusses Elektronik im Bauwesen (GAEB) Leistungsbereiche 500 - 599
- 6. Standardleistungsbuch Zeitvertragsarbeiten (Z) (Einheitspreise in Euro) des Gemeinsamen Ausschusses Elektronik im Bauwesen (GAEB) Leistungsbereiche 600 - 699
- 7. Standardleistungsbuch Zeitvertragsarbeiten (Z). des Gemeinsamen Ausschusses Elektronik im Bauwesen (GAEB) Leistungsbereiche 700 - 799
- 8. Unterschiedliche Leistungskataloge einzelner Anwender (z. B. Entwurfsstände (Gelbdrucke) des STLK für den Straßen- und Brückenbau werden als 800er Nummern geführt.) Leistungsbereich 800 - 899
- 9. Regionalleistungskataloge (RLK) einzelner Anwender Leistungsbereiche 900 - 999

(3) Der STLK kann manuell und automatisiert zur Anwendung in der AVA-Software angewendet werden.

(4) Der "Standardleistungskatalog für den Wasserbau", der "Standardleistungskatalog für den Straßen- und Brückenbau" und die "Regionalleistungskataloge (RLK)" sind in ihrem Aufbau identisch. Das Standardleistungsbuch weist einen etwas anderen Aufbau auf.

### **2 Organisatorischer Ablauf der STLK-Erstellung**

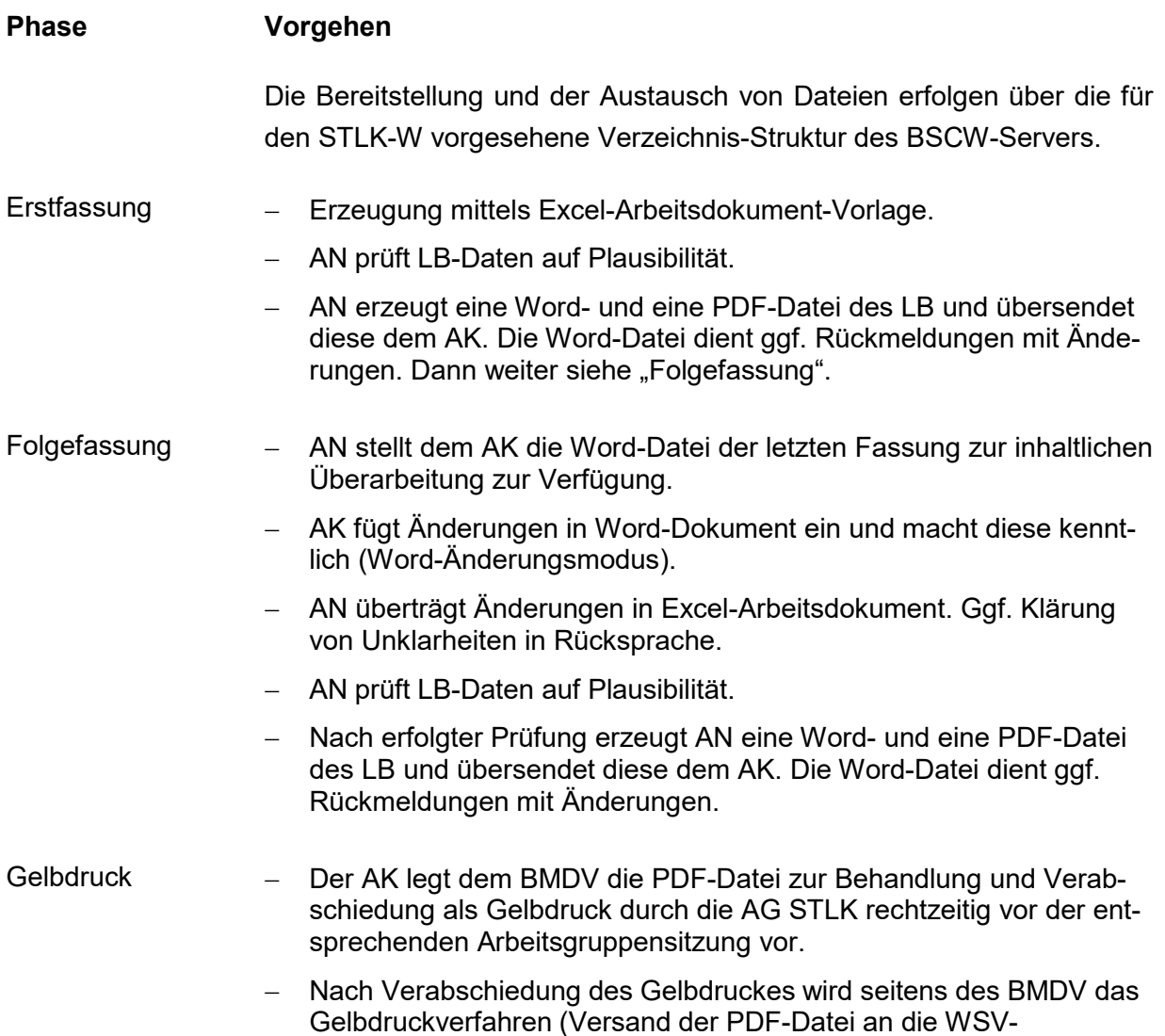

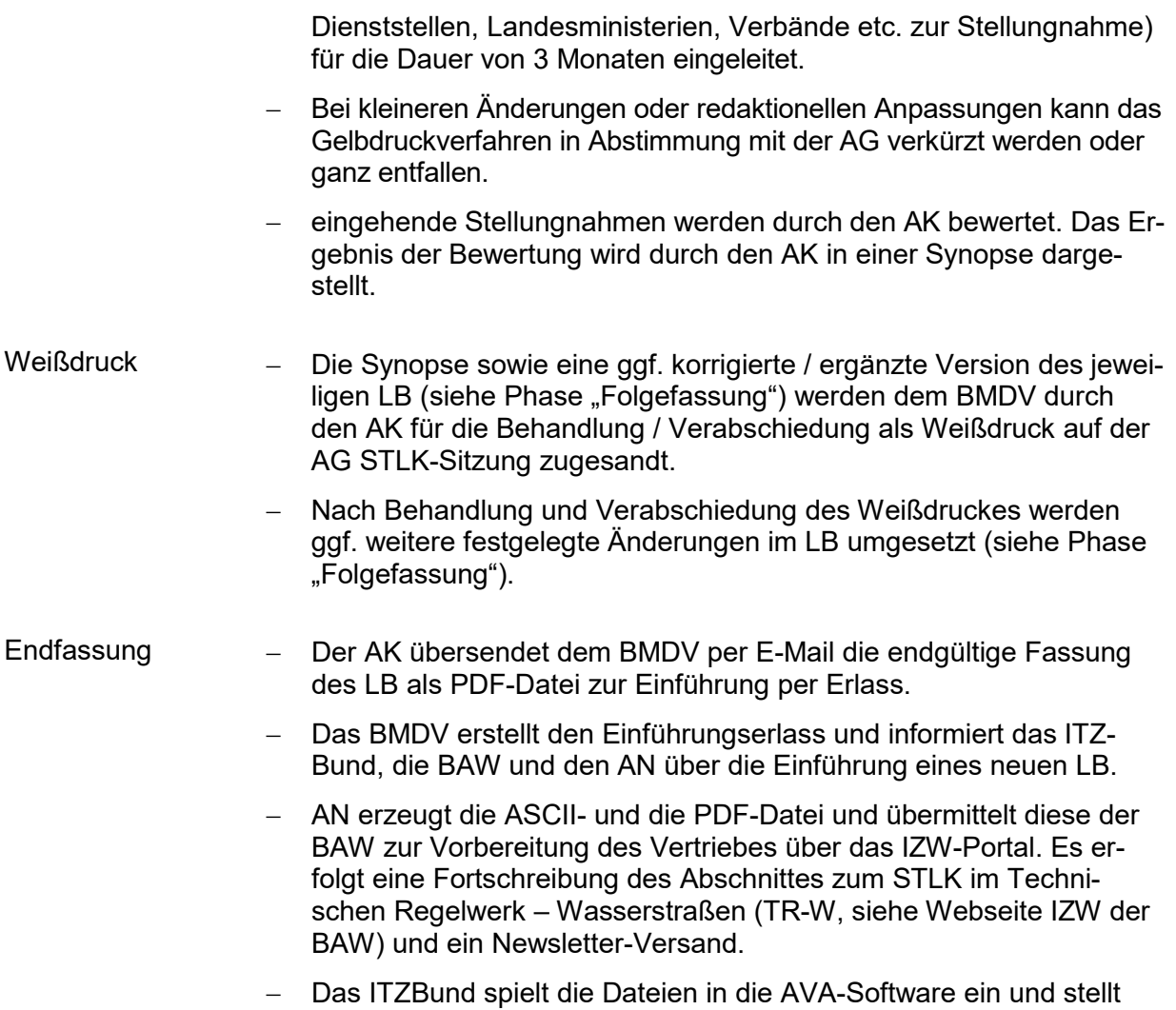

den neuen LB den Dienststellen der WSV zur Einbindung in die AVA-Software zur Verfügung.

### **3 Aufbau des STLK**

### **3.1 Gliederung**

(5) Der STLK ist eine Sammlung standardisierter, datenverarbeitungsgerechter Textbausteine (Standardleistungstexte), die in Leistungsbereichen (LB) zusammengefasst und geordnet sind.

(6) In einem Leistungsbereich sind die Textbausteine zusammengefasst, die sich in einen Fachbereich, wie z. B. Nassbaggerarbeiten oder Stahlwasserbau einordnen lassen.

(7) Die Aufteilung des STLK in fachspezifisch ausgerichtete Leistungsbereiche erleichtert:

- − die Übersicht für den Anwender
- − die Anwendung, weil jeder Anwender nur jeweils die Leistungsbereiche benutzen muss, die er für bestimmte Leistungen benötigt,
- − die Handhabung, weil die einzelnen Leistungsbereiche nicht zu umfangreich und durch Abschnitte übersichtlich gegliedert sind und
- − die Bearbeitung, Herausgabe und Fortschreibung, weil jeder Leistungsbereich für sich behandelt werden kann.

(8) Jeder Leistungsbereich kann in bis zu 10 Abschnitte (z. B. 219 0 bis 219 9) unterteilt werden, deren Reihenfolge inhaltlich möglichst dem zeitlichen Ablauf der Arbeiten entspricht. Im Abschnitt 0 sind "Vorarbeiten", im Abschnitt 9 "Sonstige Leistungen" zu beschreiben. Die anderen Abschnitte sind mit Abschnitt 1 beginnend lückenlos aufsteigend zu nummerieren. Die Abschnitte setzten sich aus Standard-Teilleistungen zusammen.

Beispiel:

219 SCHUTZ U. INSTANDSETZUNG V. BETONBAUTEILEN 219 0 UNTERGRUNDVORBEHANDLUNG 219 1 BETON/STAHLBETON 219 2 SPRITZBETON (BEWEHRT) …. 219 9 SONSTIGE LEISTUNGEN

(9) Jede Standard-Teilleistung ist in bausteinartige Standardleistungstexte gegliedert. Für sie ist ein Grundtext (GT) zu formulieren, dem bis zu 8 Folgetextgruppen zugeordnet sein können; eine Folgetextgruppe enthält im Allgemeinen bis zu 9, bei Verkettung bis zu 99 Folgetexte.

(10) Aus den Grund- und Folgetexten einer Standard-Teilleistung muss sich jeweils die Beschreibung einer Teilleistung (Position) für das Leistungsverzeichnis (LV) zusammensetzen lassen. Dazu muss aus jeder Folgetextgruppe genau ein Folgetext gewählt werden.

### **3.2 Numerische Verschlüsselung**

(11) Im STLK ist jeder Standardleistungstext mit einer Nummer (STL-Nr.) zu kennzeichnen (numerisch zu verschlüsseln). Die Verschlüsselung ist für die automatisierte Anwendung notwendig, erleichtert aber auch die manuelle Anwendung.

(12) Jeder Leistungsbereich hat eine dreistellige Nummer (LB-Nr.).

(13) Jeder Grundtext hat ebenfalls eine dreistellige Nummer (GT-Nr.). Die erste Stelle dient der Abschnitts-Nummerierung. Innerhalb eines Leistungsbereiches können die Grundtextnummern von 001 bis 999 reichen. Im Hinblick auf eine zweckmäßige Fortschreibung des STLK sind in der Nummerierung der Grundtexte Lücken zu belassen. Bei einer Fortschreibung sind prinzipiell alle Grundtextnummern (des geänderten GT) um 1 zu erhöhen.

(14) Die Kombination der Leistungsbereichsnummer mit der Grundtextnummer ergibt die sechsstellige Katalognummer (K-Nr.).

Durch die Katalognummer ist jede Standard-Teilleistung innerhalb des STLK eindeutig gekennzeichnet.

Beispiel:

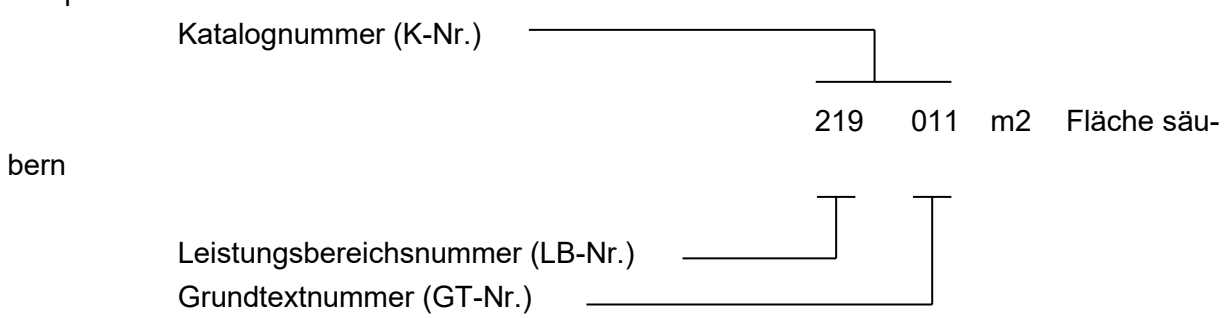

(15) Jede Folgetextgruppe innerhalb einer Standard-Teilleistung wird durch die Nummern 1 bis 8 gekennzeichnet. Innerhalb einer Folgetextgruppe sind die Folgetexte von 0 bis 9 zu nummerieren, z. B. 4.3.

Treten in einer Folgetextgruppe mehr als neun Folgetexte (ohne Nulltext) auf, sind zwei Folgetextgruppen zusammenzufassen; diese Zusammenfassung wird als Verkettung bezeichnet. Bei verketteten Folgetextgruppen ist nur die Nummer der ersten der beiden verketteten Folgetextgruppen anzugeben; die einzelnen Folgetexte sind dann durch die Folgetextnummern 00 bis 99 gekennzeichnet.

Zur Übereinstimmung mit dem Nummernsystem des Standardleistungsbuches

- − dürfen nur die 1. und 2., 3. und 4., 5. und 6. oder 7. und 8. Folgetextgruppe verkettet werden und haben somit immer eine ungerade Nummer,
- − muss eine Standard-Teilleistung entweder mit einer geraden Folgetextgruppe (z. B. 8.2) oder mit einer verketteten ungeraden Folgetextgruppe enden (z. B. 5.07), auch wenn weniger als 10 Folgetexte vorhanden sind. Das ist eine sogenannte Scheinverkettung und DV-technisch notwendig, siehe Anlage 2.

(16) Die Folgetextnummern 0 bzw. 00 stehen für Nulltexte, d. h. in dieser Folgetextgruppe sind Angaben enthalten, die für eine erschöpfende Leistungsbeschreibung nicht zwingend erforderlich sind und somit durch Auswahl des Nulltextes vom Anwender übersprungen werden können. Bei den Folgetextnummern 9 bzw. 99 (und nur bei diesen) kann eine teilfreie Textergänzung durch den Anwender vorgesehen werden.

Die Folgetextnummern innerhalb einer Folgetextgruppe müssen aufsteigend, aber nicht lückenlos belegt sein, siehe Anlage 2.

Beispiel:

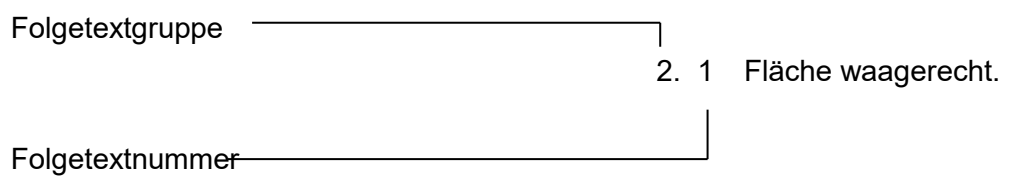

(17) Die Standardleistungsnummer für eine Standard-Teilleistung setzt sich aus der stets sechsstelligen Katalognummer und den gewählten Folgetextnummern, die hinter der

Folgetextgruppennummer stehen, zusammen. Da im STLK höchstens 8 Folgetextgruppen zugelassen sind, kann die Standardleistungsnummer somit maximal 6 + 8 = 14 Stellen umfassen. Die siebente Stelle entspricht der gewählten Nummer aus der 1. Folgetextgruppe, die achte Stelle entspricht der gewählten Nummer aus der 2. Folgetextgruppe, usw. (siehe Anlage 2).

### **4 Gestaltung der Standardleistungstexte**

(18) Die Texte sind so zu formulieren, dass eine Leistung mit Grund- und Folgetexten in Verbindung mit den Vorbemerkungen zum Leistungsverzeichnis vollständig gemäß VOB/A §§ 7, 7EG oder 7VS beschrieben werden kann.

### **4.1 Regeln für die Aufstellung der Standardleistungstexte**

(19) Für die formale Gestaltung der Standardleistungstexte sind eine Reihe von Regeln maßgebend (siehe Anlagen 3 und 5).

(20) Die in den Allgemeinen Technischen Vertragsbedingungen (ATV) enthaltenen Bestimmungen zur Lieferung von Stoffen und Bauteilen sind in den Standardleistungstexten nicht besonders zu erwähnen.

### **4.2 Redaktionelle Festlegungen**

(21) Bei der Formulierung der Standardleistungstexte sind folgende Regeln zu beachten:

Die Verben sind im neutralen Infinitiv oder in der vertraglichen Erklärungsform des Bieters zu formulieren.

Beispiel:

Überschüssigen Boden einbauen (statt: Überschüssiger Boden ist einzubauen) Boden liefert AG (statt: Boden ist vom AG zu liefern) Abgerechnet wird ....... (statt: Abzurechnen ist .....)

Die Formulierung "nach AN" ist zu vermeiden

Formulierungen wie "in etwa", "evtl.", "ggf." oder "ca." sind zu vermeiden. Formulierungen "nach Baubeschreibung" sind zu vermeiden. Hierfür ist die Möglichkeit der Teilfreien Textergänzung zu nutzen (siehe Abs. 28).

(22) Der Grundtext und die Folgetexte innerhalb einer Standard-Teilleistung sind so aufeinander abzustimmen, dass beim Zusammenfügen eine sprachlich einwandfreie Beschreibung der Leistung entsteht. Dazu gehören auch entsprechende Satzzeichen. Bei der Formulierung ist zu beachten, dass bei Verwendung von Nulltexten diese Folgetextgruppe übersprungen wird. Jeder Grundtext und Folgetext wird mit einem Satzendezeichen abgeschlossen.

(23) Die Begriffe sind nach geltenden vergabe- und vertragsrechtlichen Regelwerken (z. B. ATV, VOB) zu wählen.

Als Abrechnungseinheiten sind grundsätzlich die in den ATV'en angegebenen Einheiten zugrunde zu legen (siehe Anlage 3).

### **4.3 Grundtext**

(24) Zu jeder Standard-Teilleistung muss ein Grundtext (GT) mit Hauptbegriff (im Singular), Haupttätigkeit und in der Regel einer allgemeinen Beschreibung der Teilleistung formuliert werden. Der Grundtext besteht aus Kurzgrundtext und ausführlichem Grundtext.

Beispiel:

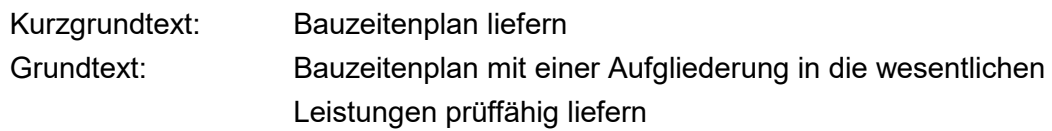

Im Grundtext sind nur Begriffe und Tätigkeiten anzugeben, die nicht alternativ vorkommen. Begriffe und Tätigkeiten, die alternativ vorkommen, müssen in die Folgetextgruppen eingegliedert werden.

(25) Zu jedem Grundtext gehört immer nur eine Abrechnungseinheit (AE). Sind für eine Teilleistung unterschiedliche Abrechnungseinheiten erforderlich, ist zu jeder Abrechnungseinheit eine eigene Standard-Teilleistung zu formulieren (z. B. "Beton herstellen" in m3, m2, m oder St) siehe Abs. 23 und Anlage 3.

### **4.4 Folgetexte**

(26) Die Folgetexte enthalten weitere Einzelangaben, die zur Beschreibung einer Teilleistung notwendig sind, z. B. Angaben über Abmessungen, Baustoffe, Bauweisen, Art der Verwendung des aufgenommenen Materials, Abrechnungsbedingungen, Länge der Förderwege usw. Die Folgetextgruppen sind so zu gestalten, dass die Leistung in allen zulässigen Varianten beschreibbar ist. Nulltexte (siehe Abs. 16) sind nur in den Folgetextgruppen zulässig, die für die Beschreibung der Leistung nicht zwingend notwendige Informationen enthalten. Staffelangaben in Folgetextgruppen sind zu vermeiden, bzw. nur dort zugelassen, wo in Abhängigkeit von der Abrechnungseinheit dieses zwingend notwendig ist.

Die Reihenfolge der Folgetextgruppen soll sich nach der Bedeutsamkeit der Angaben und dem Arbeitsablauf richten sowie in der Aneinanderreihung einen grammatikalisch richtigen Satzbau ergeben.

(27) Folgetexte können als unveränderbar oder mit "Teilfreier Textergänzung" vorgegeben werden.

(28) Für die Teilfreie Textergänzung gelten folgende Regeln:

- − Die Folgetextnummer muss "9" oder "99" sein
- − Als Kurzfolgetext muss eingetragen sein: "... Freitext ..."
- − Dem Aufsteller des STLK steht 1 Zeile (dem Anwender maximal 8 Zeilen) zur Verfügung.

Beispiel:

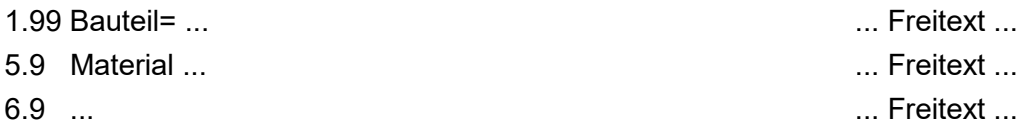

Es besteht ebenfalls die Möglichkeit, umfangreichere Bauteilverzeichnisse, die als Teilfreie Textergänzung aufgenommen werden sollen, im Anhang zum jeweiligen Leistungsbereich aufzuführen. Die Verfahrensweise ist in Anlage 7 beschrieben.

### **4.5 Kurztexte**

(29) Für jeden Grund- und Folgetext ist ein Kurztext aufzustellen. Er muss den Inhalt des Standardleistungstextes in konzentrierter Form wiedergeben und dient als Kurzbeschreibung im Leistungsverzeichnis, in der Zusammenstellung der Einheitspreise, in der Preisdokumentation, bei der Bauabrechnung usw.

(30) Der Kurztext eines Grundtextes wird als Kurzgrundtext (KGT), der eines Folgetextes als Kurzfolgetext (KFT) bezeichnet.

(31) Der Kurzgrundtext muss eine Standard-Teilleistung charakterisieren und darf zusammen mit der Abrechnungseinheit innerhalb eines Leistungsbereiches nur einmal vorkommen. Er bildet zusammen mit der Abrechnungseinheit die Überschrift der Leistung und enthält die Haupttätigkeit; er ist so aussagekräftig wie möglich zu formulieren, z. B. "Boden lösen und einbauen", "Boden verdichten". Beiwörter sind, soweit zur Unterscheidung notwendig, hinter dem Hauptbegriff einzufügen, z. B. "Boden, zwischengelagert, einbauen", statt "Zwischengelagerten Boden einbauen".

(32) Der Kurzfolgetext charakterisiert den betreffenden Folgetext. Er darf innerhalb einer Standard-Teilleistung nur einmal vorkommen. Für die Formulierung der Kurzfolgetexte sind nicht in jedem Fall die im Folgetext vorhandenen Begriffe, sondern auch Abkürzungen oder andere Kurzzeichen zu verwenden. Die Leistung muss auch in der Aneinanderreihung der Kurztexte eindeutig identifizierbar sein.

### Beispiel:

Plattenbreite über 150 bis 200 mm 150 < B < =200 mm Aufnehmbare Kraft in Bauwerksquerrichtung 0,10 MN HQ = 0,10 MN Fugenband aus PVC weich, Breite min. 240 mm, PVC-w. 240/10 mm Dicke min. 10 mm

### **5 Anwendungshilfen**

### **5.1 Allgemeines**

(33) Um die Handhabung des STLK zu erleichtern, sind Anwendungshilfen in den Leistungsbereichen anzugeben, die durch Kennzeichen (KZ) oder Sonderzeichen zu markieren sind:

- − Erläuterungen
- − Anmerkungen
- − Hinweise auf Anlagen
- − Hinweise auf das Bieterangaben-Verzeichnis (BAV)
- − Hinweise zur Anwendung des Leistungsbereiches

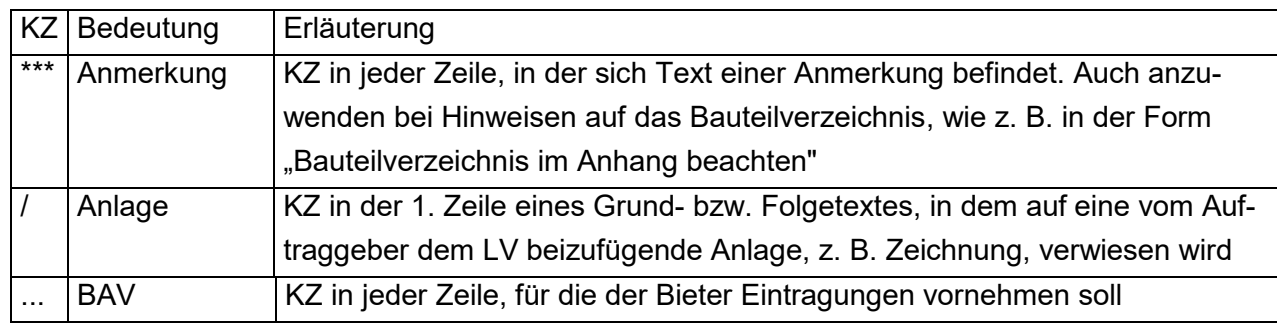

Die jeweiligen Kennzeichen stehen im Feld der Abrechnungseinheit.

### *Es sind keine Kombinationen der Kennzeichen oder Sonderzeichen erlaubt!*

Freitextergänzungen mit dem KZ "..." am Textende werden ebenfalls als Steuerzeichen gewertet und es darf kein weiteres KZ gesetzt werden.

Beispiel:

5.9 / Lage der Arbeitsebene … Hier werden beide KZ "/" und "..." gelesen, was nicht zulässig ist!

### **5.2 Erläuterungen**

(34) Erläuterungen stehen zu Beginn eines Leistungsbereiches bzw. Abschnittes unter der jeweiligen Überschrift und weisen auf größere Zusammenhänge innerhalb des Leistungsbereiches bzw. Abschnittes oder auf Querverbindungen zu anderen Leistungsbereichen hin. Sie müssen nur bei Notwendigkeit eingetragen werden.

In den STLK-Buchausgaben werden sie kursiv gedruckt. Am Beginn jedes Leistungsbereiches ist die folgende Erläuterung vorzusehen:

"Die Hinweise zur Anwendung des LB 2ab sind zu beachten."

Die Zeichenfolge 2ab ist durch die jeweilige Leistungsbereichsnummer zu ersetzen.

### **5.3 Anmerkungen**

(35) Anmerkungen stehen hinter dem Grund- und / oder Folgetext und weisen auf Besonderheiten bei der Auswahl dieser Texte hin; sie sollen fehlerhafte Textkombinationen und unvollständige Leistungsbeschreibungen vermeiden helfen. Anmerkungen beziehen sich stets auf den

vorhergehenden Grund- bzw. Folgetext. Beziehen sie sich auf mehrere Folgetexte, sind sie bei jedem Folgetext anzugeben.

Anmerkungen sind in jeder Zeile durch "\*\*\*" gekennzeichnet, um 2 Stellen eingerückt und werden in den STLK-Buchausgaben kursiv gedruckt.

(36) Anmerkungen, die Kombinationen von Folgetexten ausschließen, sind in der niedrigsten Folgetextgruppe anzuordnen. Des Weiteren sollten Gruppenausschlüsse vermieden werden.

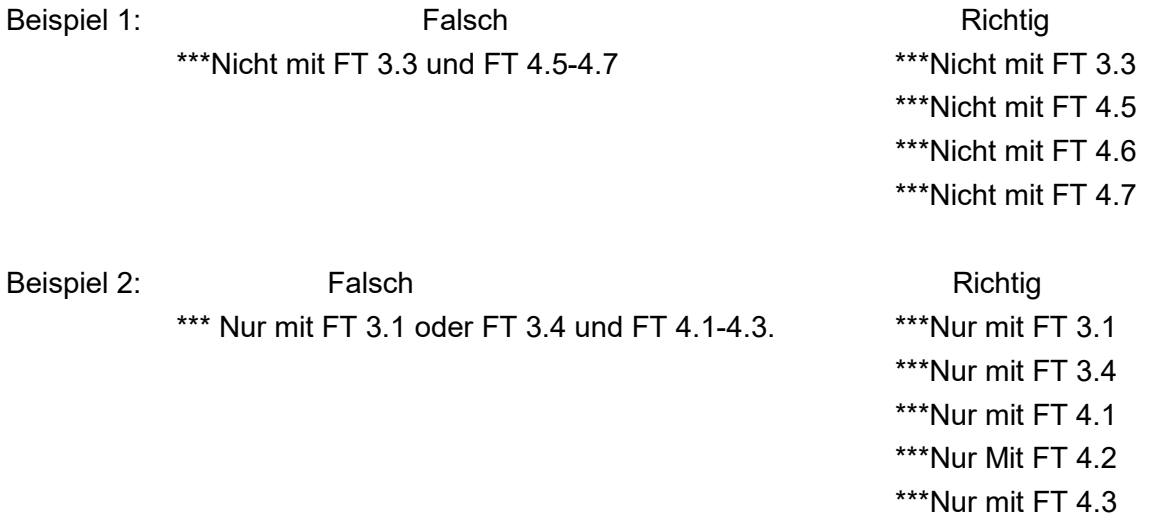

(37) Die Trennung der Folgetext- Ausschlüsse von Kommentaren sollt erfolgen. Ansonsten ist eine eindeutige Zuordnung nicht möglich.

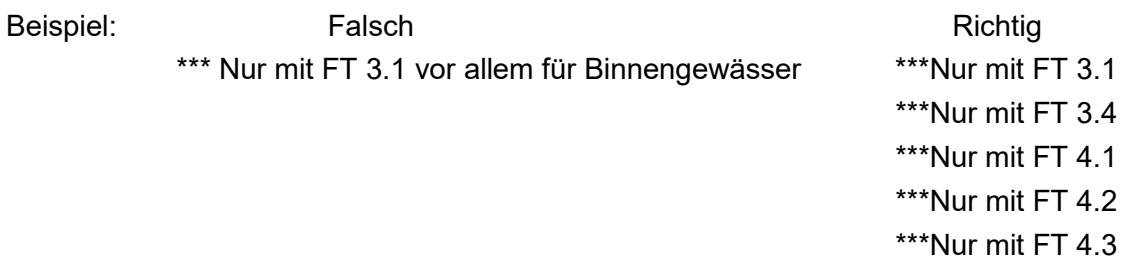

(38) Enthalten Anmerkungen Querverweise zu anderen Standard-Teilleistungen, werden die Querverweise mit Rücksicht auf mögliche Änderungen bei der Fortschreibung des Katalogs nur durch ihren Kurzgrundtext benannt und nicht durch ihre Katalognummer.

Erstrecken sich die Querverweise auf eine oder mehrere Standard-Teilleistungen eines anderen Leistungsbereiches, werden dieser Leistungsbereich und dessen Nummer angegeben, z. B. \*\*\* Mit "Erdarbeiten" (LB 205).

Beziehen sich die Querverweise auf mehrere Standard-Teilleistungen eines anderen Abschnittes desselben Leistungsbereiches, wird die Bezeichnung des betreffenden Abschnittes angegeben, z. B. \*\*\* Mit "BODENBEWEGUNG".

### **5.4 Hinweise auf Anlagen**

(39) Muss der Ausschreibende nach dem Wortlaut des Standardleistungstextes eine Anlage zum Leistungsverzeichnis (Bauteilverzeichnis, Zeichnung, Plan, Sieblinien-Diagramm, o. ä.) beifügen, wird darauf durch einen Schrägstrich "/" hingewiesen.

Das Anlagenverzeichnis dient in der AVA-Software zur Erstellung einer gesonderten Druckliste.

### **5.5 Hinweise auf das Bieterangaben-Verzeichnis**

(40) Werden vom Bieter nach dem Wortlaut des Standardleitungstextes ergänzende Angaben verlangt, ist vorgesehen, dass diese in einer besonderen Anlage zum Leistungsverzeichnis, dem Bieterangaben-Verzeichnis, gemacht werden. Im betreffenden Grund- bzw. Folgetext wird darauf durch die Formulierung "Angaben im Bieterangaben-Verzeichnis über" hingewiesen. Die erste Zeile ist Einheitstext, die übrigen, mit dem Kennzeichen "..." versehenen Zeilen werden Inhalt des Bieterangaben-Verzeichnisses.

Beispiel:

Angaben im Bieterangaben-Verzeichnis über

- ... Zementart und -güte =, Betonzusätze =,
- ... Dosierung =, Betonzuschlag =.

### **5.6 Hinweise zur Anwendung der Leistungsbereiche**

(41) Am Ende der Leistungsbereiche sind Hinweise anzugeben, die dem besseren Verständnis von Aufbau und Inhalt des betreffenden Leistungsbereiches und einzelner Standardleistungstexte dienen sollen (siehe Anlage 4).

### **6 Ausgabeformen**

(42) Die Leistungsbereiche des STLK sind als ASCII-Dateien, sowie im PDF-Format verfügbar.

(43) Der Vertrieb erfolgt ausschließlich digital über das Informationszentrum Wasserbau der Bundesanstalt für Wasserbau.

(44) Der STLK steht als ASCII-Datei im Originalformat sowie auch im Format des "Standardleistungsbuches" zur Verfügung. Bauteilverzeichnisse, deren Zuordnungsindex, sowie bei Abhängigkeiten zwischen den Folgetexten die entsprechende Steuerdatei werden nur bereitgestellt, wenn die Bezüge in der Katalogdatei vorhanden sind.

(45) Die Hinweise zur Anwendung des Leistungsbereiches werden in einem geeigneten Datenformat gemeinsam mit dem Standardleistungskatalog vertrieben.

(46) Die STLK-PDF-Ausgabe besteht aus Einzeldateien im DIN A4-Format, die jeweils einen Leistungsbereich umfassen.

Das Ausgabedatum gibt den Stand des jeweiligen Leistungsbereiches an (siehe Anlage 6). Bei den Leistungsbereichen des Straßen- und Brückenbaus ist auch das Ausgabedatum einer Korrekturfassung gekennzeichnet.

### **7 DV-technische Festlegungen**

(47) Zur Formulierung der Standardleistungstexte und Hilfstexte müssen die in Anlage 3 beschriebenen zulässigen Zeichen, Abrechnungseinheiten, Kennzeichen und Textformate eingehalten werden.

(48) Die Leistungsbereiche sind spalten- und zeilenorientiert im ASCII-Format entsprechend Anlage 5 aufgebaut. Um das Aufstellen zu unterstützen, wird eine EXCEL-Tabellenstruktur bereitgestellt, die Formatfehler anzeigt und eine weitere automatisierte Datenverarbeitung gewährleistet.

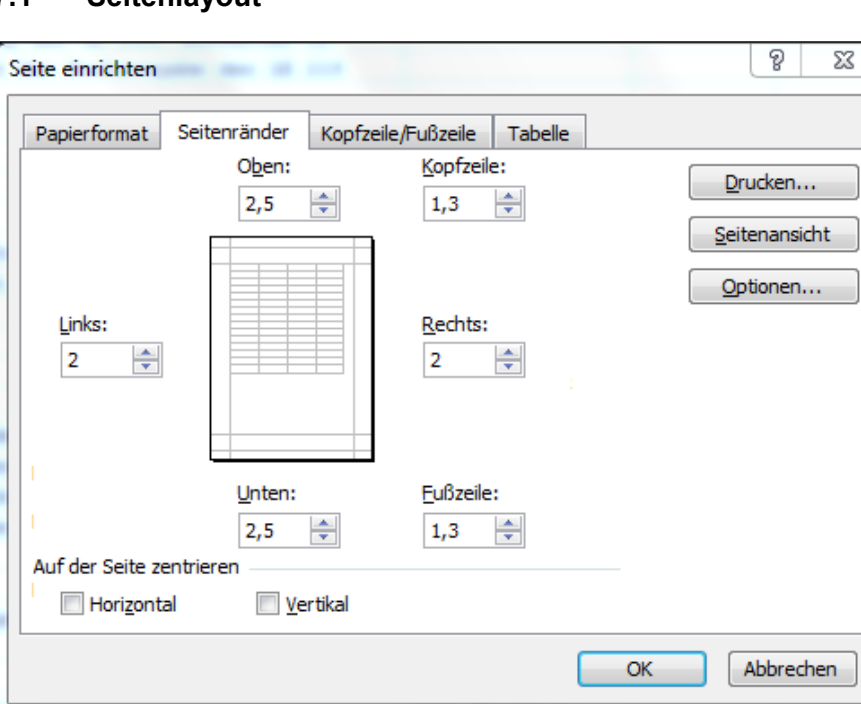

### **7.1 Seitenlayout**

### **7.2 Aufbau der Tabelle**

(49) Die Tabelle ist in 5 Spalten gegliedert, wobei sich die Zeilenhöhe automatisch an die Schriftart Courier anpasst. Die Schriftgröße ist 8. Die Eintragungen erfolgen linksbündig. Die Formatierung der EXCEL-Tabellenstruktur ist in Anlage 5 beschrieben.

### **7.3 Eingabe in die Tabelle**

(50) In der EXCEL-Tabelle sind keine weiteren Formatierungen, wie ändern der Schriftgröße oder verwenden anderer Schriftarten, etc. vorzunehmen. Es dürfen keine Zeilen eingefügt oder gelöscht werden.

(51) Die einheitliche Layoutgestaltung wird durch die automatisierte Weitergabe erreicht.

(52) Die Eingabe der Textlängen weist immer das Maximum der zulässigen Eingabe aus.

(53) Die Formatierung der EXCEL-Tabellenstruktur ist ausführlich in der Vorlage im Datenblatt "Hinweise" beschrieben.

### Beispiel:

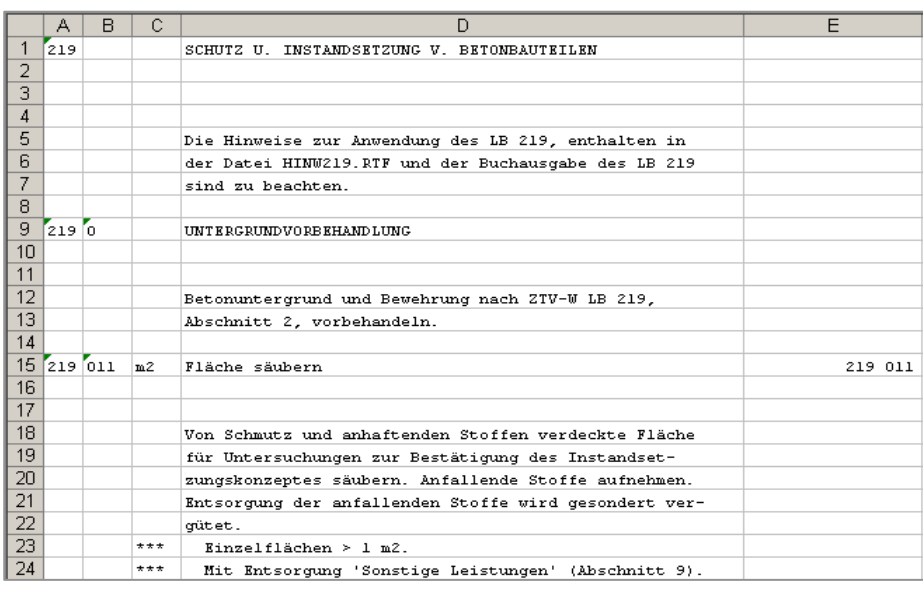

### **7.4 Benennung der Dateinamen**

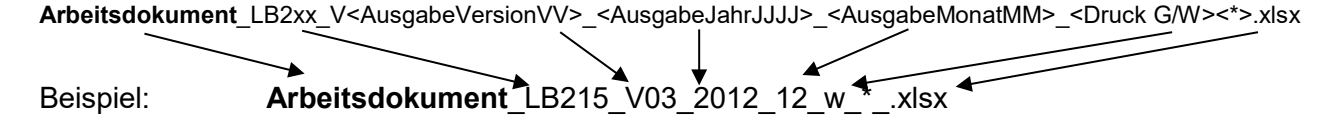

### **7.5 Hinweise zum Bauteilverzeichnis**

(54) Gleiche Folgetexte wie z. B. umfangreiche Bauteilverzeichnisse müssen nicht mehrfach geschrieben werden, sondern können in Anhängen des jeweiligen STLK als Vorgaben für Teilfreie Textergänzungen aufgeführt werden. Die Anhänge sind zu nummerieren und mit einem Titel (z. B. "Bauteilverzeichnis") zu versehen. Ein Leistungsbereich enthält maximal 99 Anhänge, abhängig von den unterschiedlichen Listeninhalten.

(55) Nach jeder Teilfreien Textergänzung, zu der Texte vorgegeben sind, ist eine Anmerkung vorzusehen (z. B. "Bauteilverzeichnis beachten"), siehe Anlage 7.

### **7.6 Hinweise zur Abhängigkeitssteuerdatei**

(56) Diese Datei für das STLK-Format enthält die Kombinationen von Grund- und Folgetexten, die nicht gemeinsam verwendet werden dürfen (entweder oder). Für jede Abhängigkeit die in den Texten vorzugeben ist, ist eine Anmerkung anzubringen (z: B "\*\*\*Nur mit …."), siehe Abs. 36 und Anlage 8.

(57) Die Informationen zu Abhängigkeiten zwischen den Grund- und Folgetexten sind in den Kommentaren der Folgetexte enthalten. Sie müssen zur Kodierung der Aussagelogik in eine Abhängigkeitssteuerdatei übertragen werden. Aus ihr wird die Katalogdatei für die Steuerung der Folgetextabhängigkeiten erstellt.

# **Abkürzungsverzeichnis**

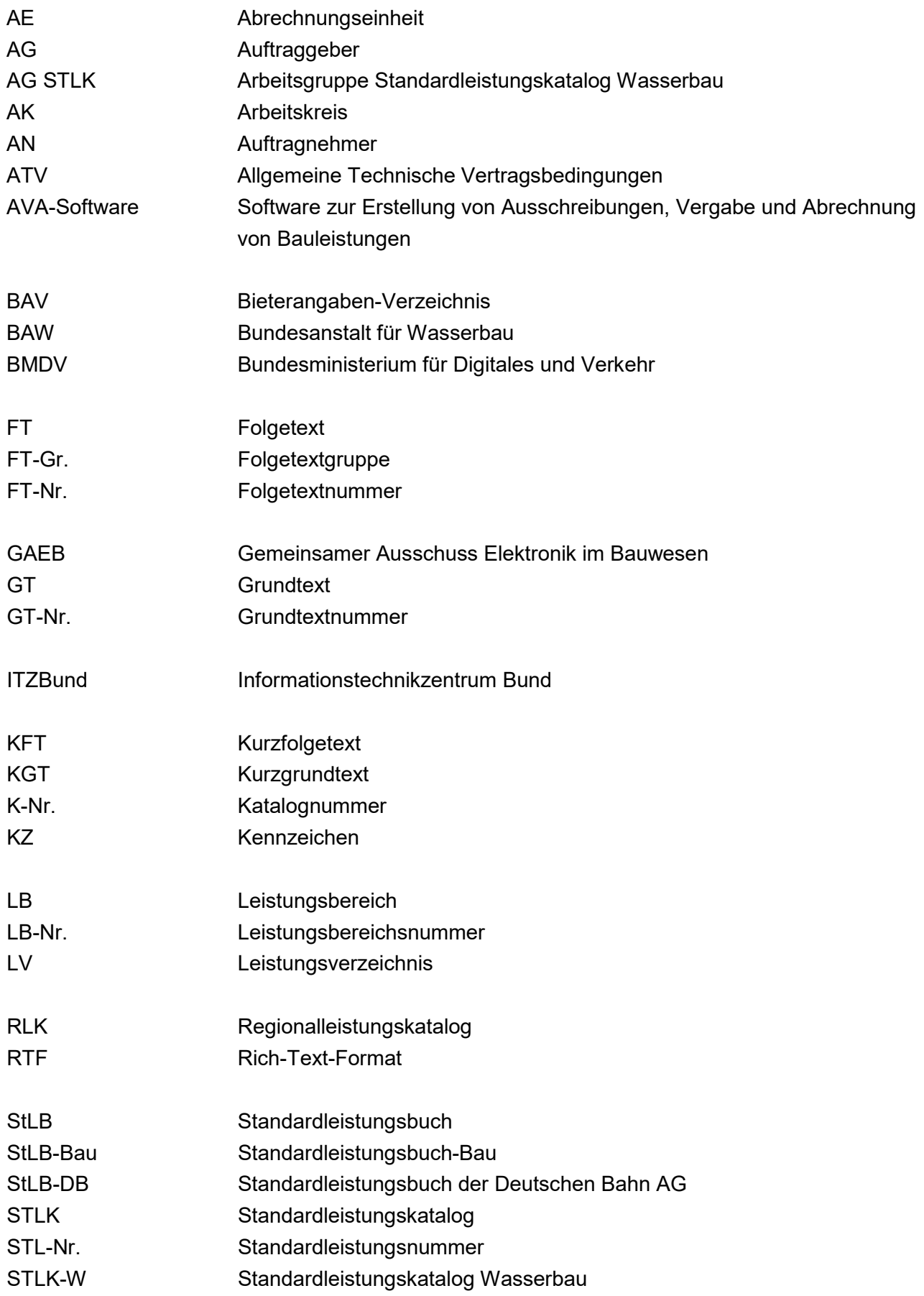

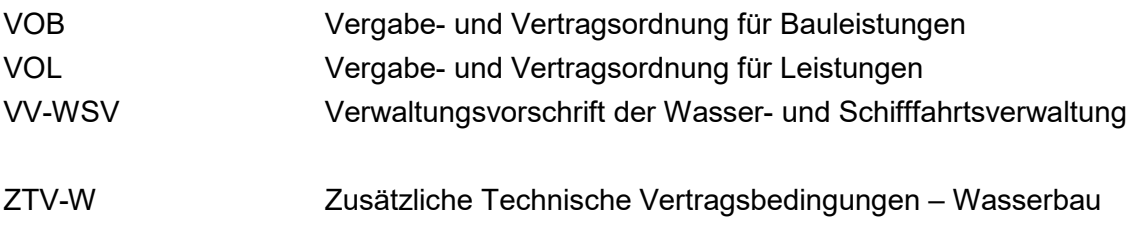

### **Anlage 1 Übersicht über die Leistungsbereiche des Standardleistungskatalogs**

STLK-Leistungsbereiche für den Straßen- und Brückenbau

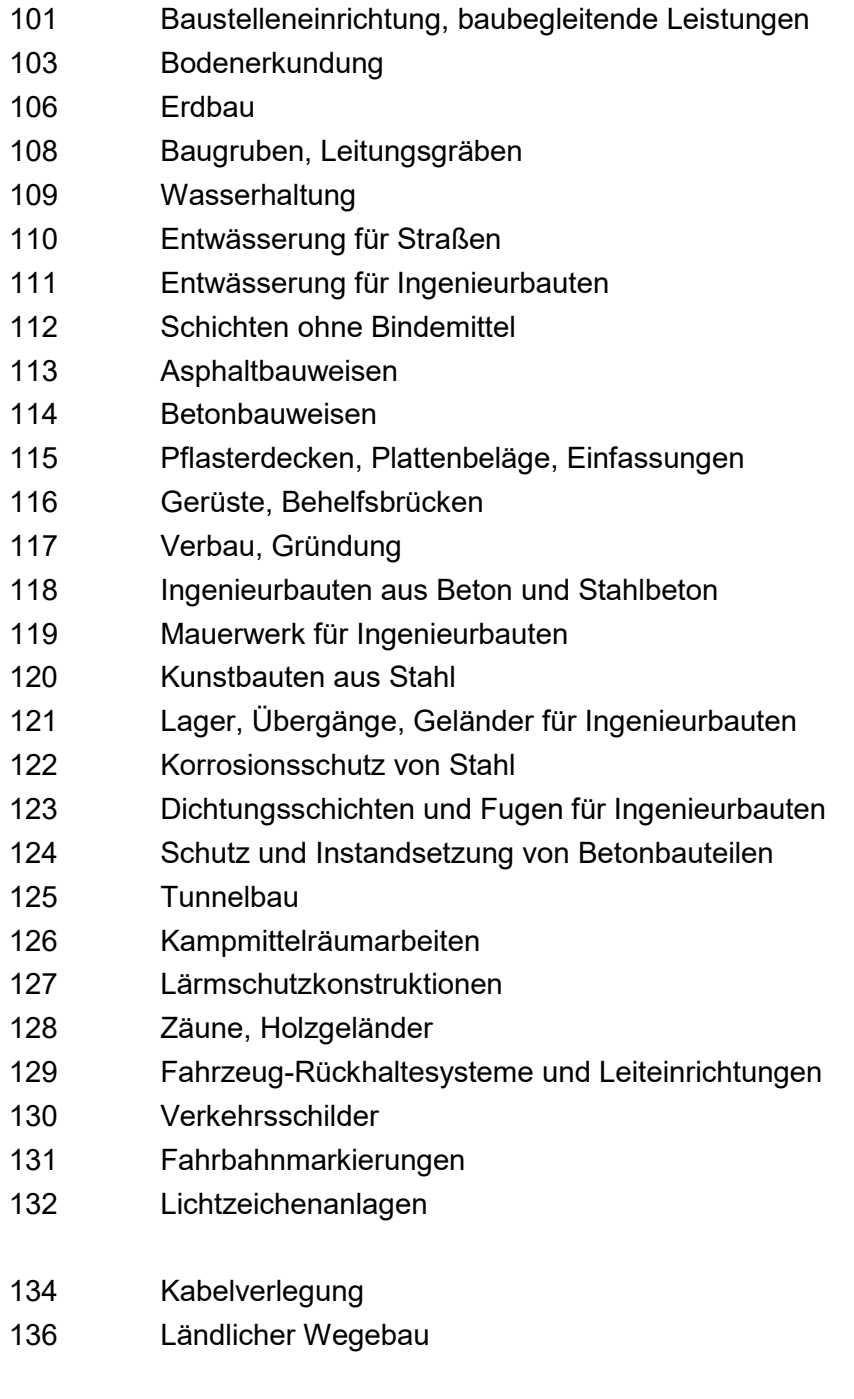

STLK-Leistungsbereiche für den Wasserbau

- Technische Bearbeitung
- Baugrunderschließung und Bohrarbeiten
- Baustelleneinrichtung, Stundenlohnarbeiten
- Erdarbeiten
- Nassbaggerarbeiten
- Landschaftsbau
- Wasserhaltung
- Baugrubenverbau, Baugrundverbesserungen
- Böschungs- und Sohlensicherung
- Lebendbau
- Drainarbeiten in der Landwirtschaft
- Wasserbereitstellung für Feldberegnung
- Spundwände, Pfähle, Verankerungen
- Wasserbauwerke aus Beton und Stahlbeton
- Stahlwasserbau
- Ausrüstung von Wasserbauwerken
- Korrosionsschutz im Stahlwasserbau
- Instandsetzung der Betonbauteilen von Wasserbauwerken
- Kathodischer Korrosionsschutz
- Bauwerkerkundung von Wasserbauwerken

Eine Übersicht über die aktuellen Ausgaben des STLK für den Wasserbau wird auf den Webseiten des Informationszentrums Wasserbau (https://izw.baw.de/wsv/) der BAW bereitgestellt.

### **Anlage 2 Beispielseite aus einem Leistungsbereich und Aufbau einer Standardleistungsnummer für eine Teilleistung in Druckversion**

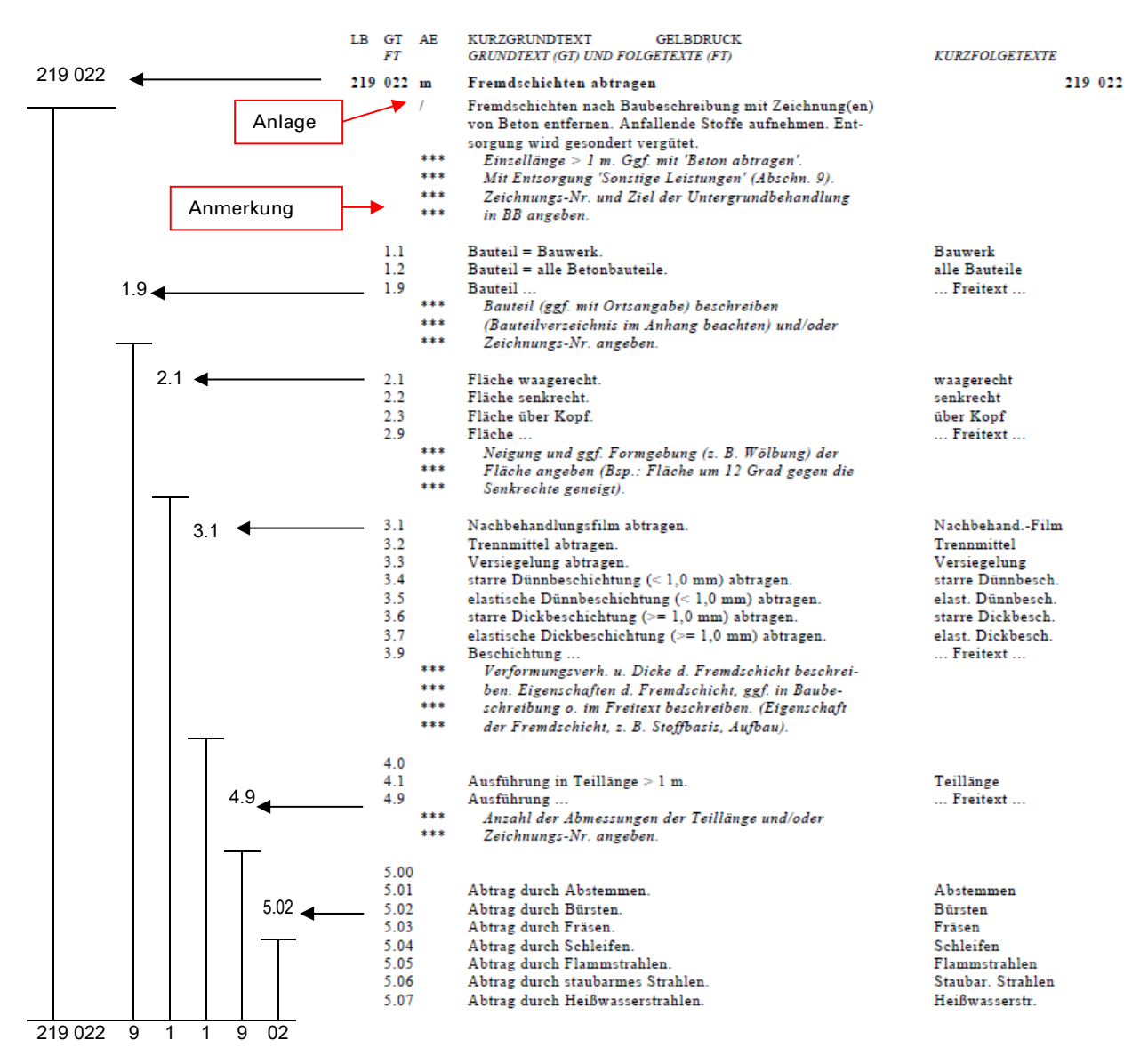

Aus dem Leistungsbereich 219, mit der Abschnittsnummer 0 und der Grundtextnummer 22 wurde die Katalognummer 219 022 gebildet.

Aus der (unverketteten) Folgetextgruppe 1 wurde die Folgetextnummer 9, aus der Folgetextgruppe 2 die Folgetextnummer 1, aus der Folgetextgruppe 3 die Folgetextnummer 1, aus der Folgetextgruppe 4 wurde die Folgetextnummer 9 und aus der (verketteten) Folgetextgruppe 5 wurde die Folgetextnummer 02 gewählt. Diese Folgetextgruppe ist ebenfalls verkettet, wenn sie die letzte ungerade Folgetextgruppe ist (Scheinverkettung).

Die Folgetextgruppe 4 kann übersprungen werden, da sie mit 4.0 beginnt, ebenfalls die Folgetextgruppe 5, da sie mit 5.00 beginnt.

### **Anlage 3 Formale Regeln der Standardleistungstexte**

# **1. Zulässige Zeichen**

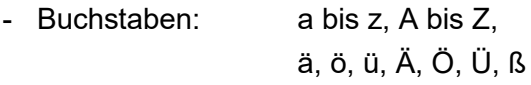

- Ziffern: 0 bis 9

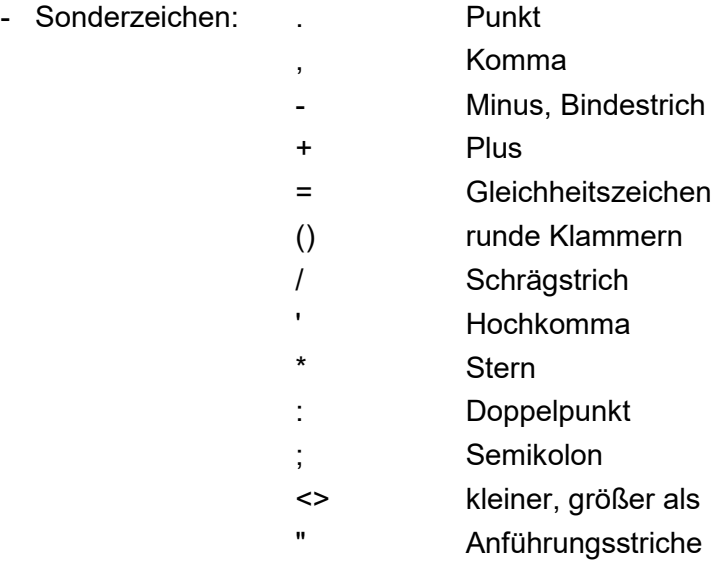

# **2. Zulässige Abrechnungseinheiten**

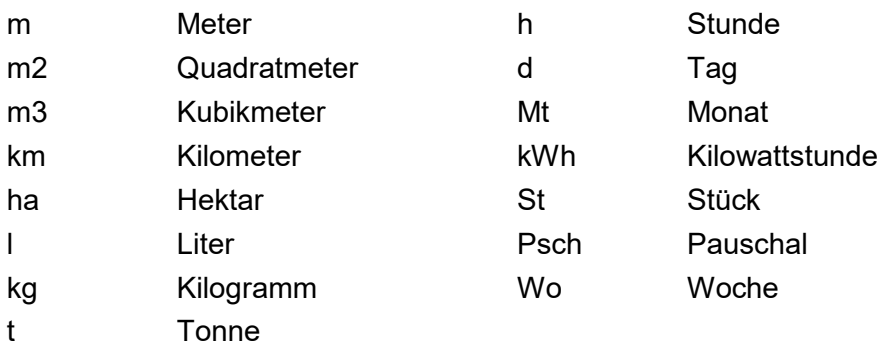

### **3. Textformate**

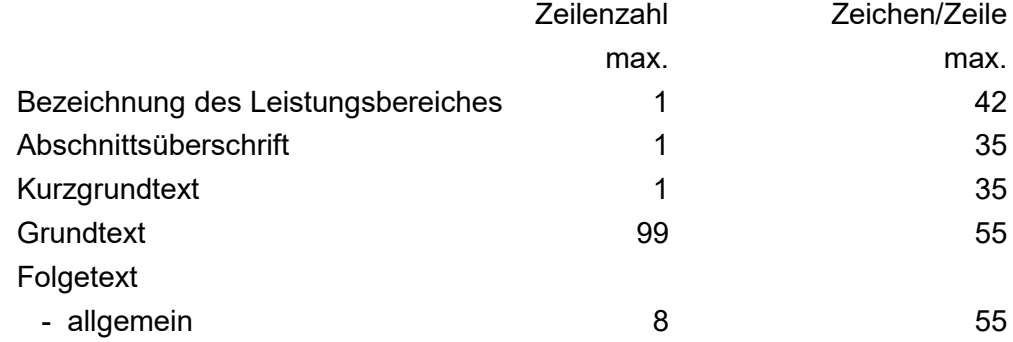

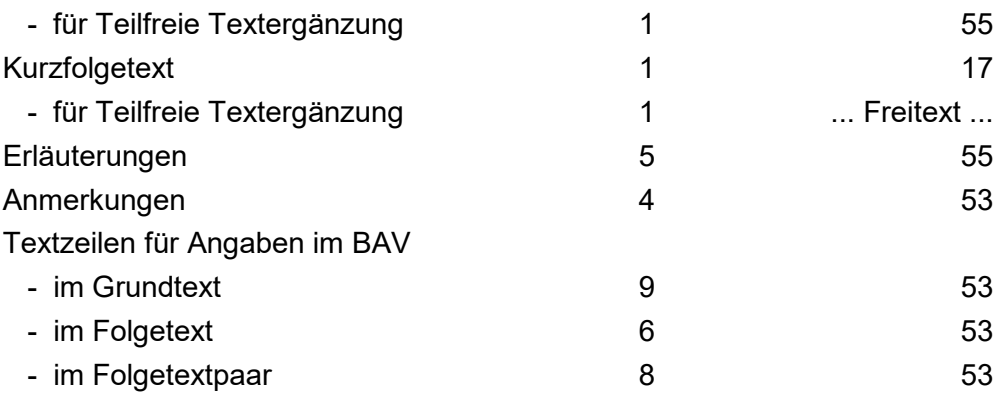

### **4. Weitere Datenformate**

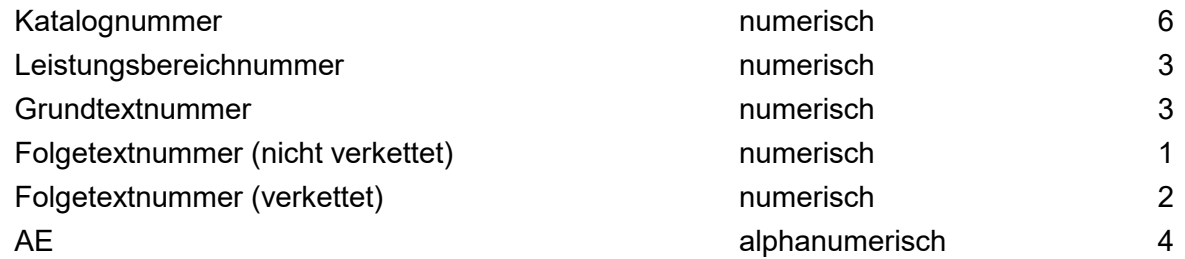

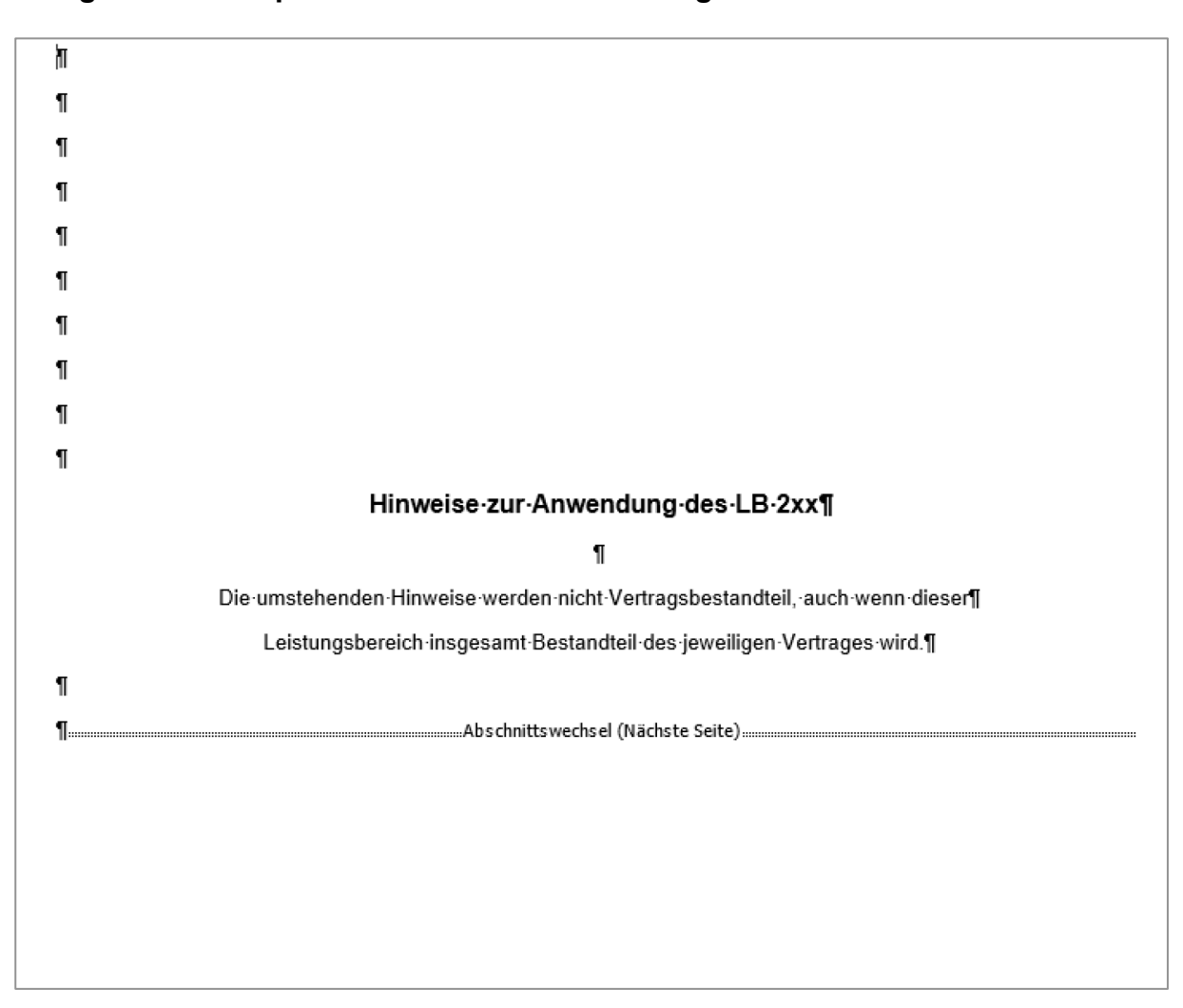

### **Anlage 4 Beispielhinweis zu einem Leistungsbereich**

### 1.→ STLK-Richtlinien-\*)¶

Bei der Anwendung des STLK sind die Richtlinien für die Aufstellung und Fortschreibung des Standardleistungskataloges (STLK-Richtlinien-Wasserbau) zu beachten 1

### 2.→Zusätzliche·Technische·Vertragsbedingungen·\*)¶

Mit-den-Standardleistungstexten-dieses-Leistungsbereiches-kann-eine-Leistung-nur-dann-eindeutig-underschöpfend beschrieben werden, wenn insbesondere folgende zusätzliche Technische Vertragsbedingungen und/oder Technische Lieferbedingungen, je nach verwendeter Standardteilleistung, als Bestandteil des Vertrages vereinbart werden.¶

The contract of the contract of the contract of the contract of the contract of the contract of the contract of the contract of the contract of the contract of the contract of the contract of the contract of the contract o

•→ ……¶

The continuum and the continuum and a school of the contract of the contract of the contract of the contract of the contract of the contract of the contract of the contract of the contract of the contract of the contract o

### 3.-> Standardleistungskatalog·für-den-Wasserbau-(STLK-W)¶

Die-digitale-Ausgabe-"Standardleistungskatalog-für-den-Wasserbau-(STLK-W)"-ist-verfügbar-über-das-Infozentrum-Wasserbau:¶

https://izw.baw.de/¶

### 4.→ Allgemeine Hinweise¶

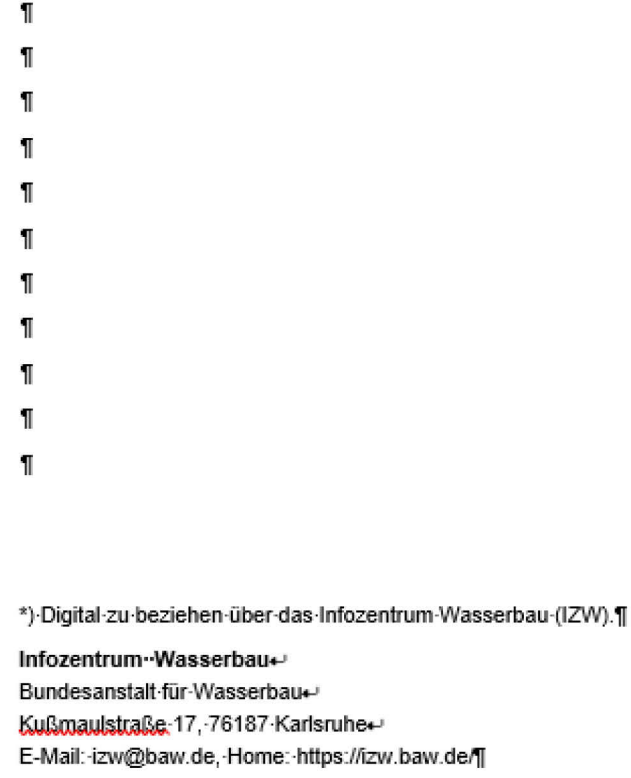

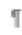

# **Anlage 5 Eingabeformat des Standardleistungskatalogs bei der Aufbereitung für die Version auf Datenträger**

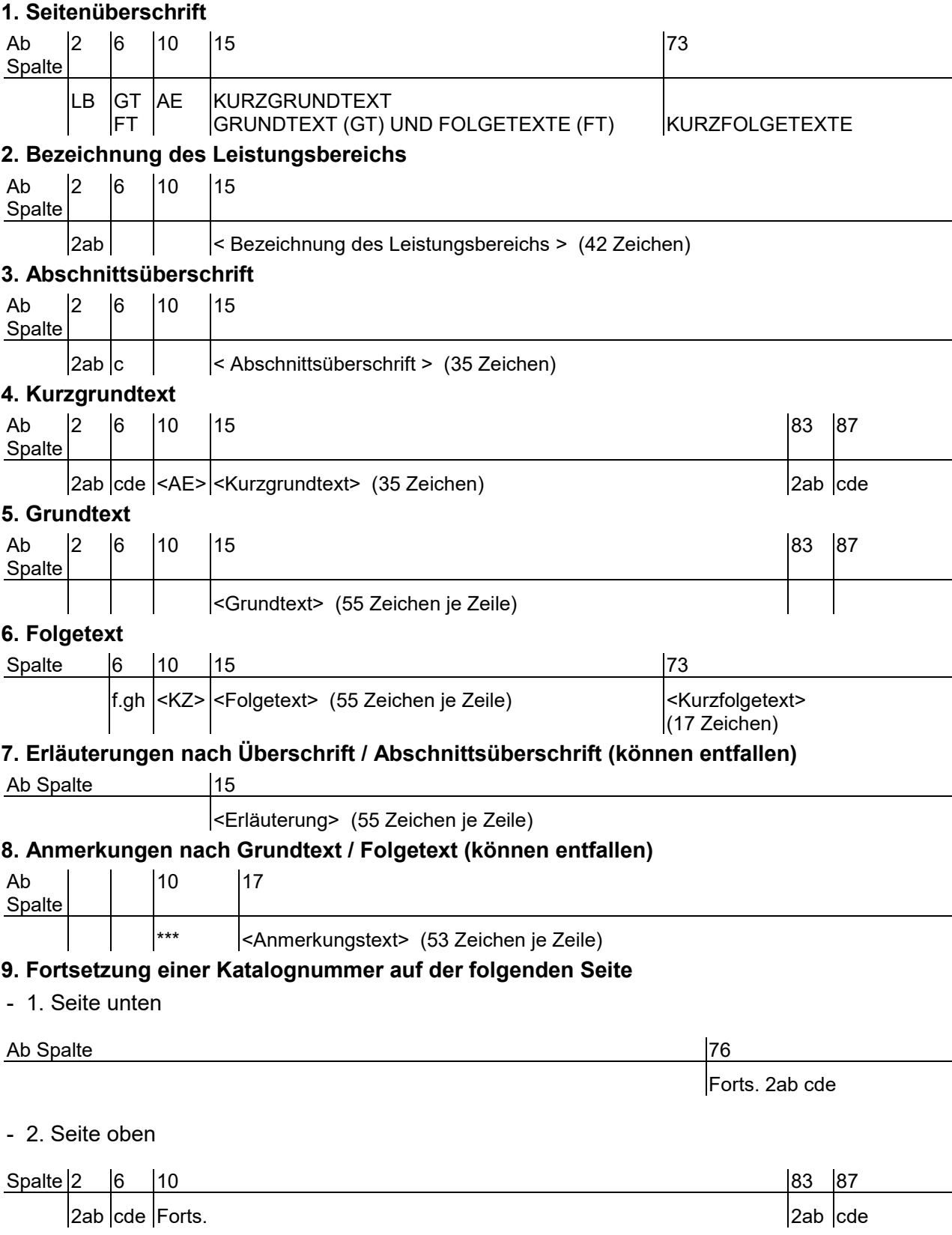

(Die Variablen a-h können Werte von 0-9 annehmen.)

### **Anlage 6 Prinzipieller Aufbau des Standardleistungskataloges im PDF-Format**

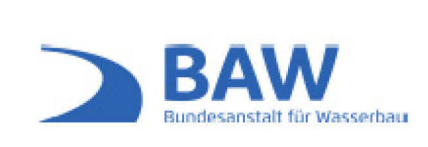

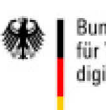

Bundesministerium für Verkehr und<br>digitale Infrastruktur

STLK - Standardleistungskatalog für den Wasserbau

## **BAUSTELLENEINRICHTUNG, STUNDENLOHNARBEITEN** Leistungsbereich 204

Ausgabe November 2021

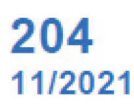

### STLK - Standardleistungskatalog für den Wasserbau

Herausgegeben vom Bundesministerium für Verkehr und digitale Infrastruktur, Abteilung Wasserstraßen und Schifffahrt.

Herstellung und Vertrieb durch die Bundesanstalt für Wasserbau (BAW).

Aufgestellt von Arbeitskreisen der Arbeitsgruppe "Standardleistungsbeschreibungen im Wasserbau" unter maßgeblicher Mitwirkung von Fachexperten der Wasserstraßen- und Schifffahrtsverwaltung des Bundes sowie der Bundesanstalt für Wasserbau, der Bundesanstalt für Gewässerkunde, von Vertretern von Landesministerien und ihren nachgeordneten Dienststellen für Binnen- und Seehäfen, Wasserwirtschaft, Küstenschutz, Umweltschutz, von Ingenieurbüros und Fachplanern des Wasserbaus, Entwässerungsgenossenschaften, Talsperren- und Wasserverbänden sowie Materialprüfanstalten.

Übersetzung, Nachdruck - auch auszugsweise - nur mit Genehmigung des Herausgebers: @ BAW 2021

Karlsruhe · November 2021

### **INHALTSVERZEICHNIS**

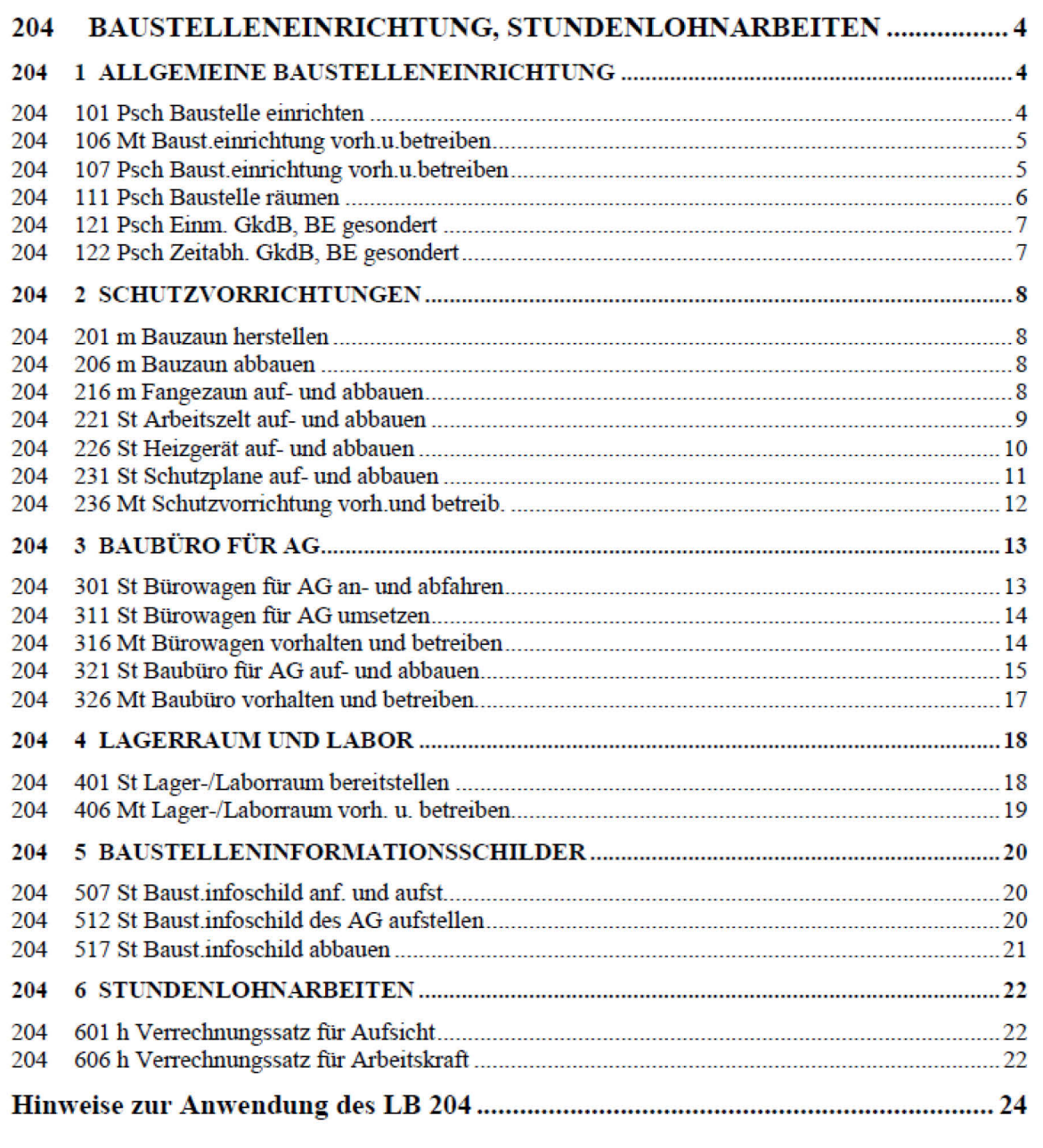

## **Anlage 7 Vorgaben für Teilfreie Textergänzungen (Bauteilverzeichnisse)**

Der Textdatei des STLK werden bei Vorgaben für Teilfreie Textergänzungen folgende zwei Dateien beigefügt:

### **1.) Index-Datei**

### Aufbau:

In der Index-Datei sind die Folgetexte anzugeben, bei denen die vorgegebenen Teilfreien Textergänzungen eingesetzt werden können.

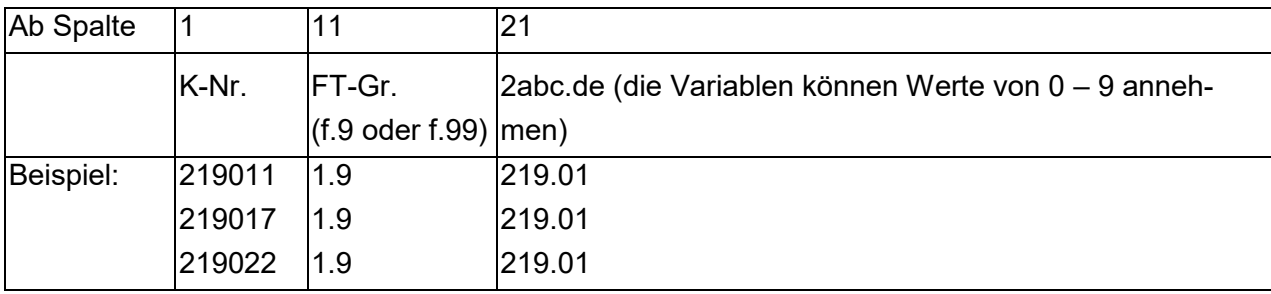

Dateiname: LB.tb1, z. B. 219.tb1

### **2.) Texte-Datei**

Aufbau:

In der Texte-Datei sind die vorgegebenen Texte für die Teilfreien Textergänzungen enthalten.

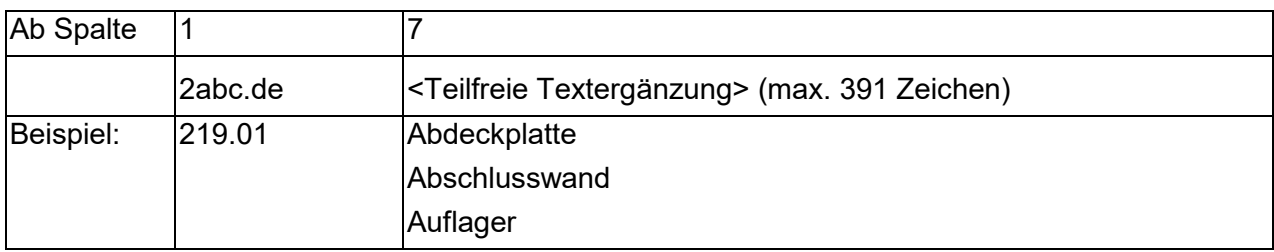

### Dateiname: LB.tb2, z. B. 219.tb2

### Formatierung der Teilfreien Textergänzung über mehrere Zeilen:

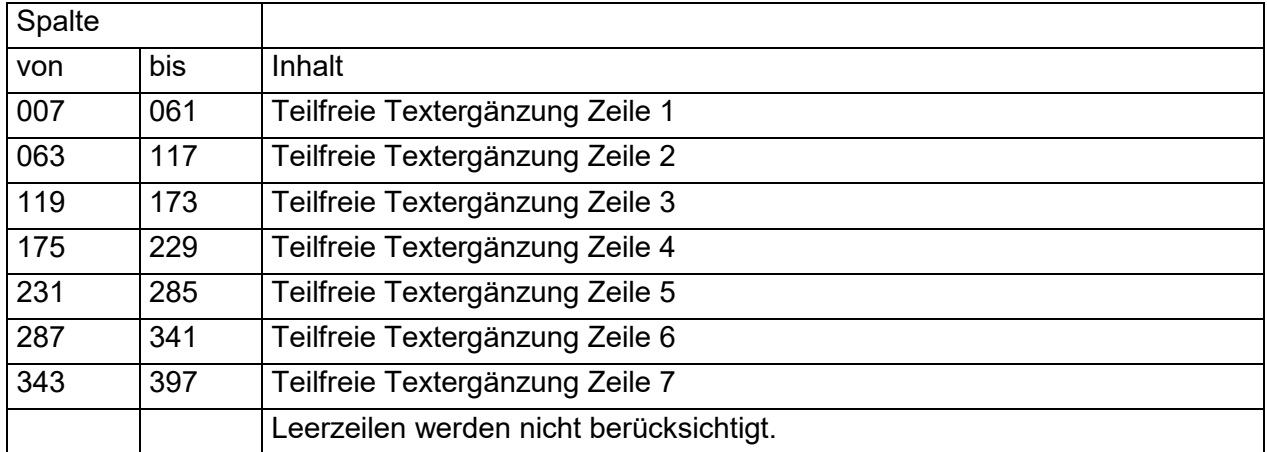

Beispiel**:**

### STLK-Datei 219.lb

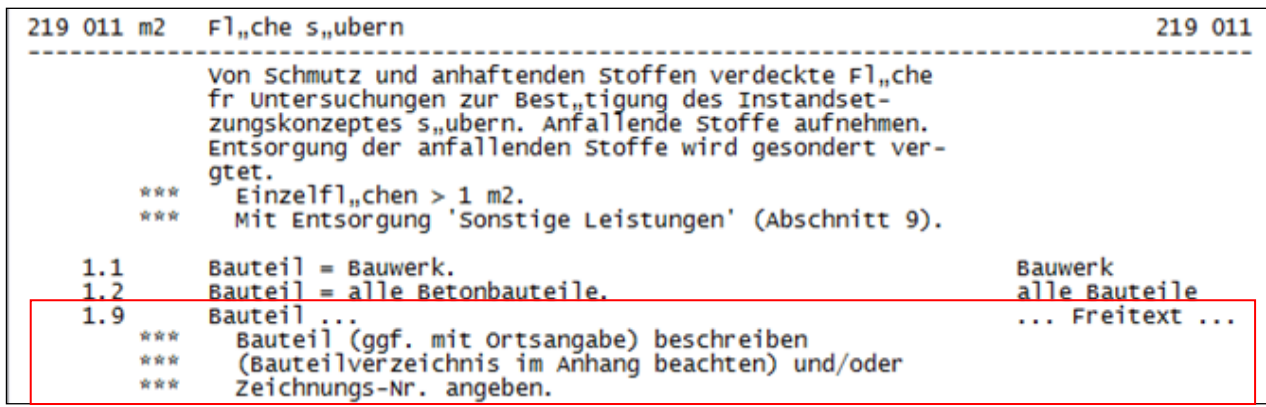

Index-Datei 219.tb1

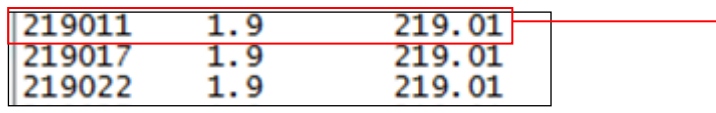

Texte-Datei 219.tb2

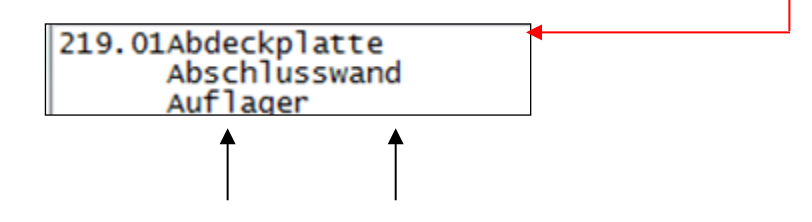

Textauszug aus der Druckversion des LB 219

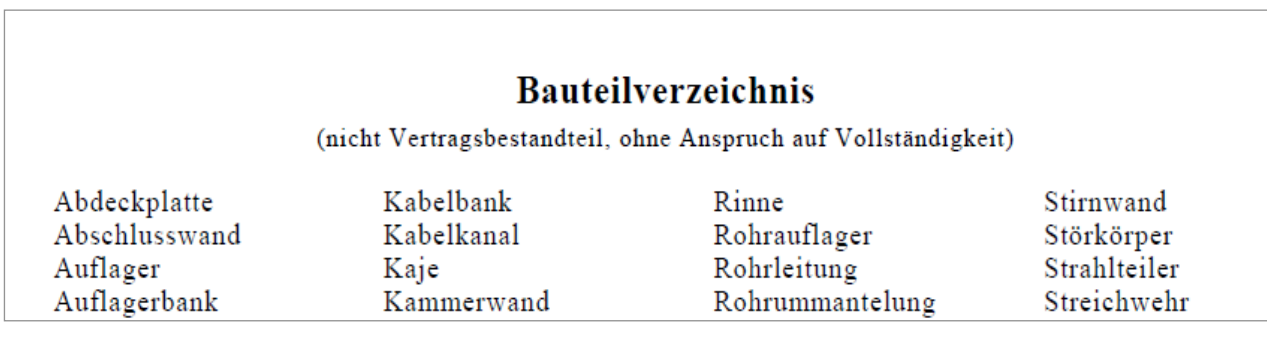

In der Druckversion werden einzeilige Bauteilverzeichnisse im Spaltensatz dargestellt. Bei mehrzeiligen Bauteilverzeichnissen erfolgt die Darstellung einzeilig mit Leerzeile zwischen den Auswahlpositionen.

### **Anlage 8 Vorgaben für die Abhängigkeitssteuerdatei**

### Aufbau:

Die erste Angabe der Katalognummer und zugehörenden Folgetextnummer darf nicht zusammen mit der folgenden Katalognummer und Folgetextnummer aufgestellt werden. Es müssen alle nicht erlaubten Abhängigkeitskombinationen des entsprechenden Grundtextes eingetragen sein.

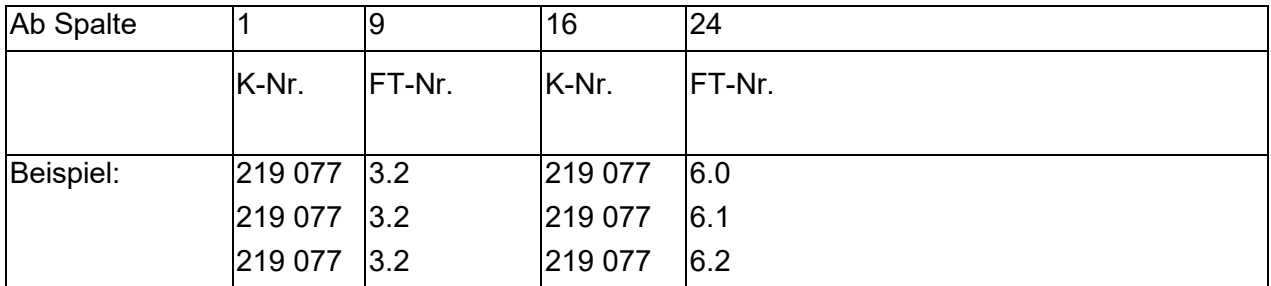

Dateiname: LB.tb3, z. B. 219.tb3

### Beispiel**:**

### STLK-Datei 219.lb

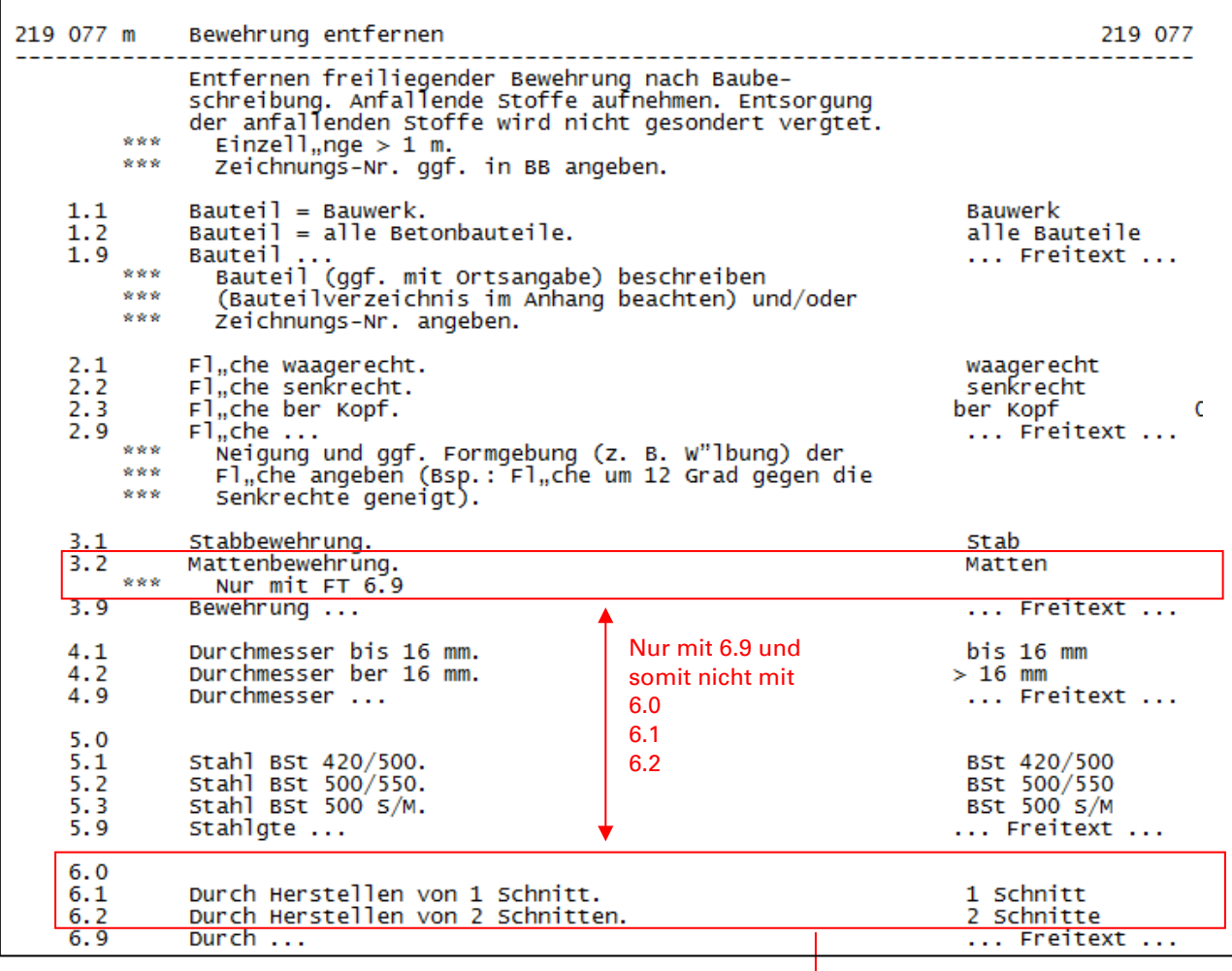

Abhängigkeitssteuerdatei 219.tb3

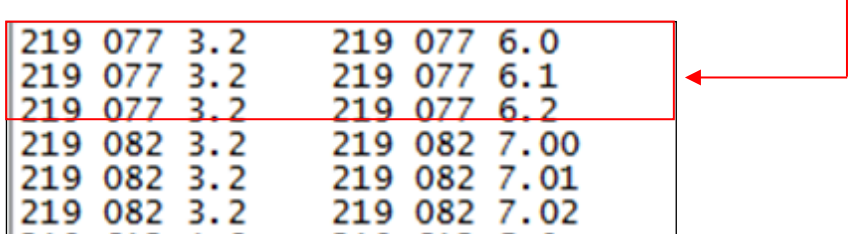

### **Anlage 9 Beispiel für ASCII-Katalogdatei Leistungsbereich 219 im STLK-Dateiformat**

Das STLK-Format ist eine Weiterentwicklung des ursprünglichen STLB-Formats.

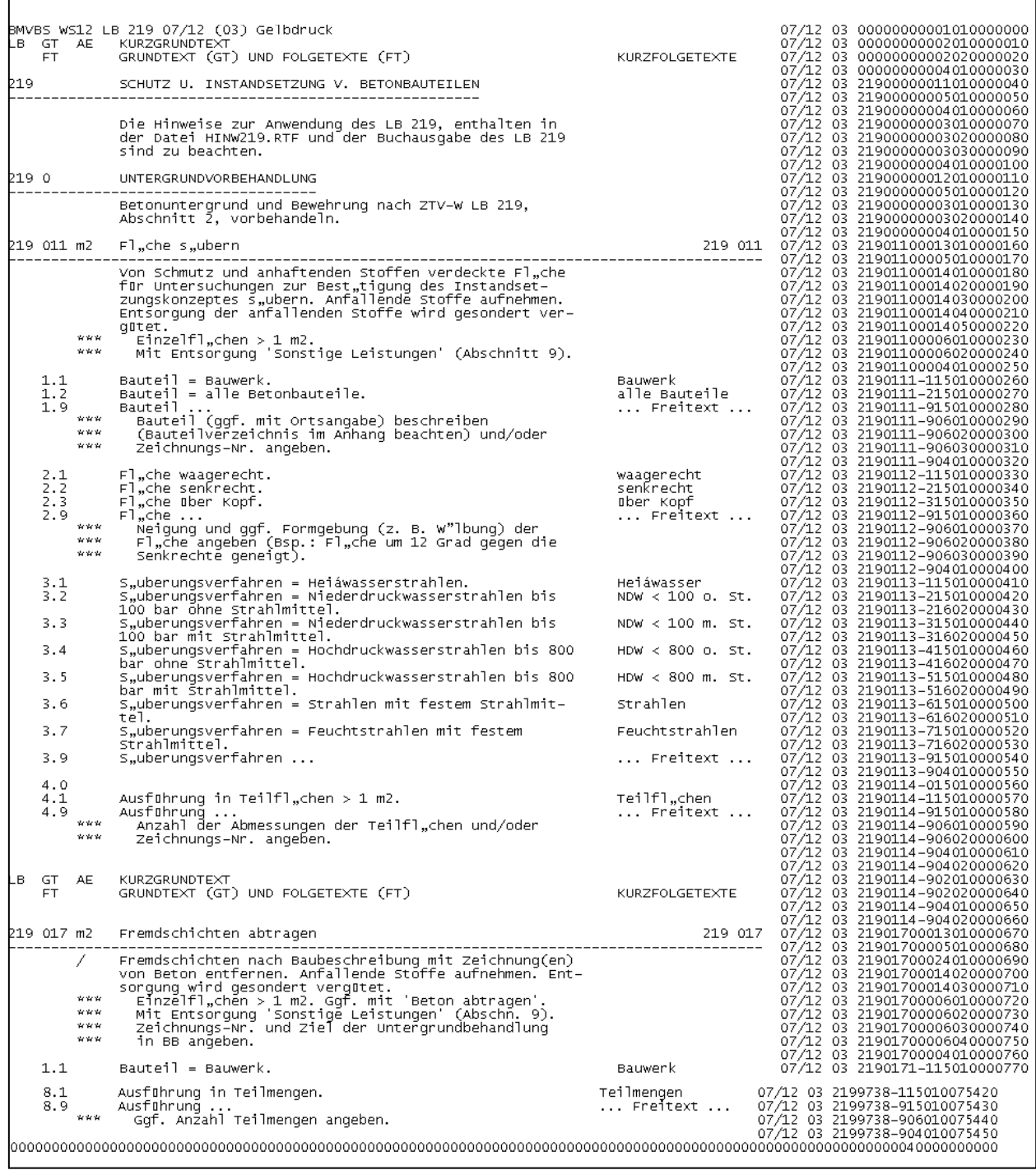

Neben den Katalogtexten sind Informationen entsprechend den Seitenköpfen und Seitenfüßen der Druckversion enthalten. Der Kurzgrundtext wird als Überschrift des Grundtextes platziert. Die Zeilenindexnummern am Zeilenende beinhalten Katalog- und Strukturinformationen zur Katalogzeile.

### **Anlage 10 Zeilenindex der ASCII-Katalogdatei im STLK-Format**

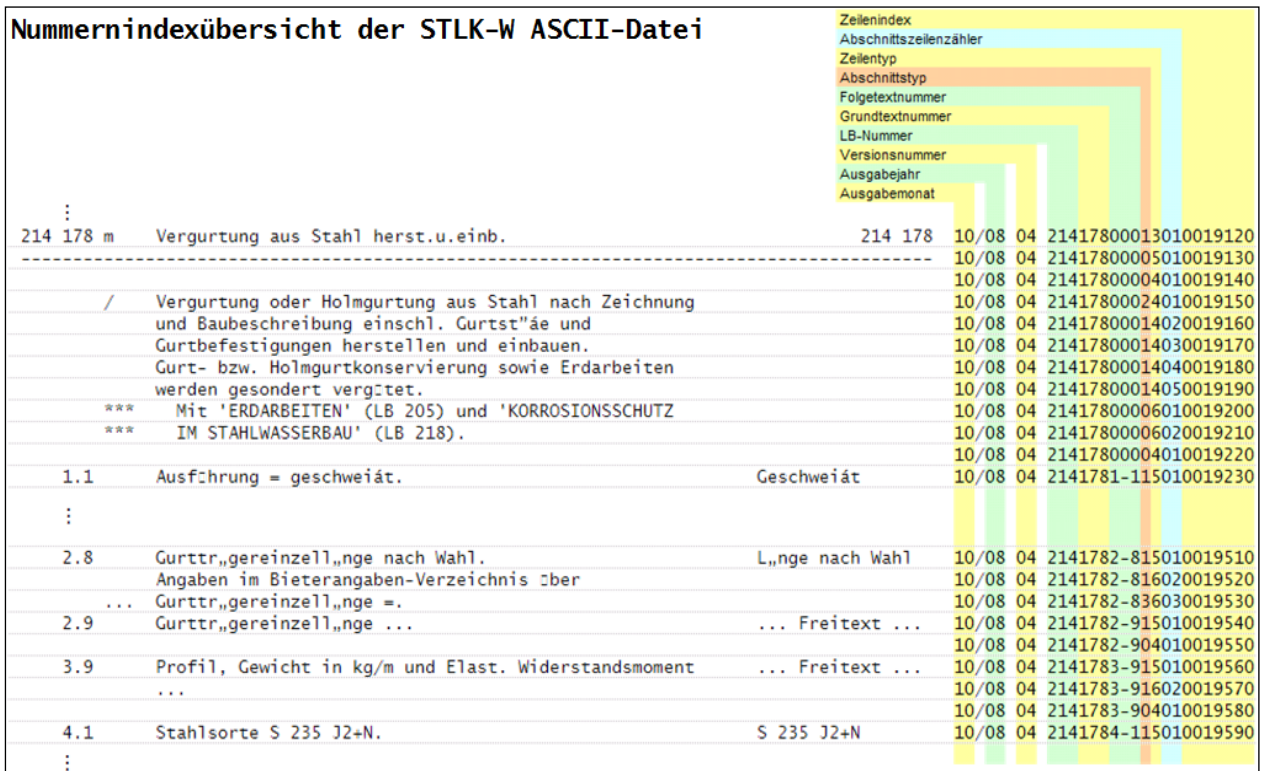

Beispiel aus LB 214

Erklärung des Nummernsystems des Zeilenindex:

- Im Katalog erhält jede Zeile eine eindeutige Indexnummer.
- Bis zur Position 12 werden die Katalogkenndaten in jeder Zeile wiederholt.
- Position 13-15 enthalten die Grundtextnummern, Position 16-18 die Folgetextnummer.
- Position 19 Kodiert den Abschnittstyp:
	- 0 = Leerzeile, "\*\*\*" Kommentarzeile, Seitenübertrag (nicht zur Übernahme in das LV)
	- 1 = Zeile mit Inhalt (für das LV)
	- 2 = Zeile mit "/" (Anlagenhinweis)
	- 3 = Zeile mit "..." (Bietereintrag)
- Position 20 enthält ein Inhaltskennzeichen der Zeile (Zeilentyp)
	- 1 = Katalogindexzeile, Kurzgrundtext
	- 2 = Spaltenüberschriften
	- 3 = Grundtext (Textübernahme ins LV)
	- 4 = Leerzeile, Anlagenhinweiszeile
	- 5 = erste Zeile des Strukturabschnitts (Bei FT Textübernahme ins LV)
	- 6 = Folgezeilen des Strukturabschnitts (Textübernahme ins LV)
	- 7 = Fortsetzungstext vor Seitenwechsel
- Position 21,22 enthalten Zeilenzähler für den Strukturabschnittsinhalt und- Typ (Position 19,20), Typ 05 erhält immer die 01, Typ 06 zählt die Zeilen weiter hoch.
- Position 23-29 zählen die Zeilennummer als Index in Zehnerschritten hoch

## **Anlage 11 Beispiel für ASCII-Katalogdatei Leistungsbereich 219 im STLB-Dateiformat**

Das ältere STLB-Format (Standardleistungsbuch) wird aus dem STLK-Format beim Erstellungsprozess der Katalogdateien automatisch erzeugt.

Es sind keine Formatinformationen enthalten und Abschnittsüberschriften entfallen. Die Kurzgrundtexte der Grundtexte sind in der Spalte der Kurztexte platziert. Es fehlen Anlagenkennzeichen und Kommentare. Die Datei ist nicht in Abschnitte unterteilt. Folgetextnummern sind entsprechend ihrer Gruppenstufe eingerückt, die Freitexte besitzen zusätzlich eine Indexnummer. Am Zeilenende ist die Zeilennummer eingetragen.

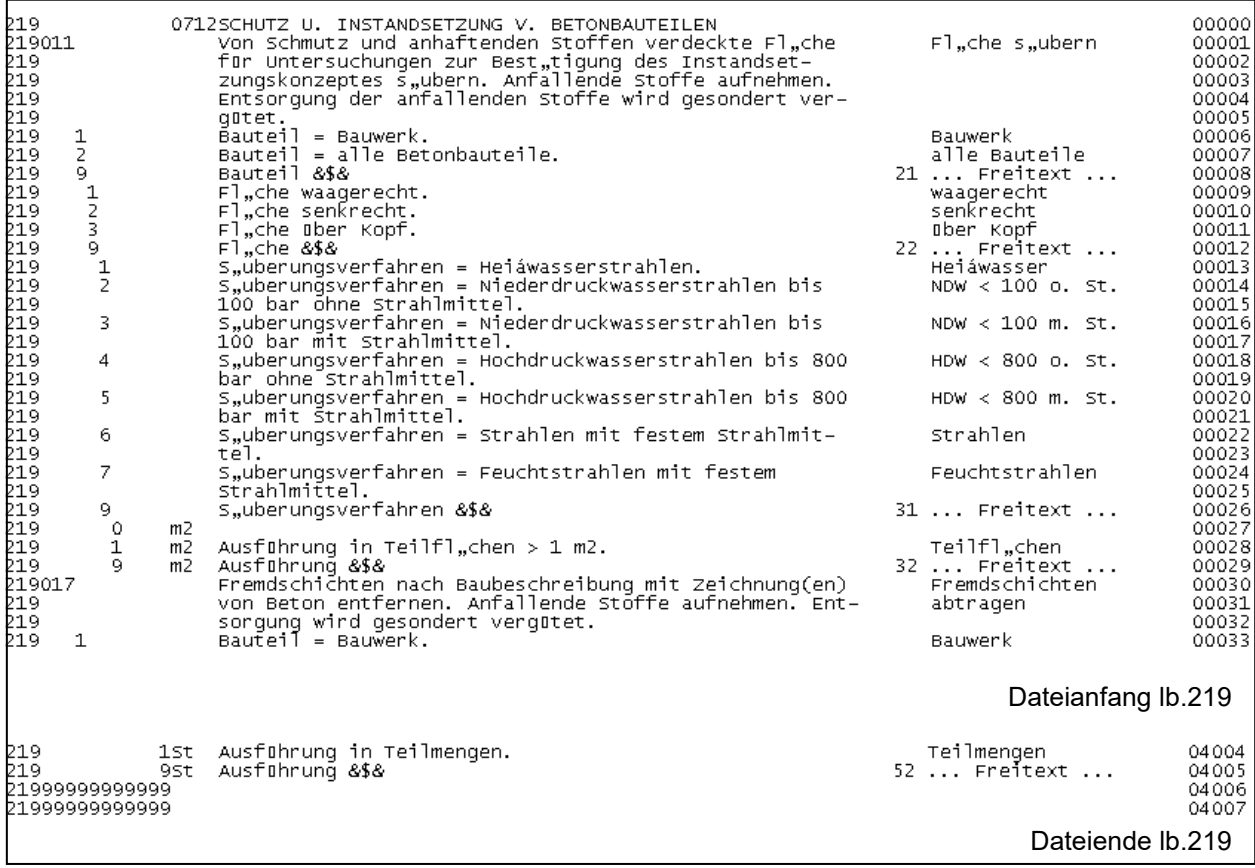

(Das Beispiel entspricht dem Textabschnitt in Anlage 9)